# 4 Aplicação ao Mercado Brasileiro

Neste capítulo foi realizada uma aplicação das metodologias STAR-Tree, Redes Neurais, ARMAX e Naive. O objetivo é prever os retornos um passo à frente para ativos da Bolsa de Valores de São Paulo e utilizálos para trading. Foram incluídas uma análise estatística, na qual pode-se visualizar o grau de ajuste dos modelos aos dados, e uma financeira, que inclui medidas que refletem o sucesso do modelo quando utilizado na prática. Num primeiro momento, os custos de transação não foram levados em consideração, sendo posteriormente desenvolvida uma análise mais realista incluindo-os. Por último, foi feito um estudo sobre a possibilidade de alavancagem da quantidade de capital a ser investido e seus resultados financeiros correspondentes.

A regra de decisão de negociação adotada foi definida a partir do sinal obtido do valor previsto. Caso a previsão do retorno fosse positiva, assumiase uma posição comprada e, caso contrário, permanecia-se fora do mercado ou vendia-se o ativo em posse. Na situação em que a série se encontrava numa tendência de alta ou de baixa, as posições compradas ou vendidas, respectivamente, mantiveram-se.

# 4.1 Dados Utilizados

Os ativos utilizados na análise estão apresentados na tabela (4.1). A escolha foi feita com base nos papéis que apresentam maior liquidez, ou seja, maior facilidade de troca de posição, e na tentativa de abordar o maior número possível de setores da economia.

As observações cobrem o período de 20/01/1999 a 30/12/2004 (1476 dados), sendo divididas em dois grupos: de 20/01/1999 a 30/12/2003 (1227 dados) para ajustar os modelos, e de 02/01/2004 a 30/12/2004 (249 dados) usado para a aplicação e teste dos mesmos, como pode ser visualizado na tabela (4.2).

Aplicação de Modelos Não Lineares em Negociação Automática no Mercado Acionário Brasileiro 33

| Tabela 4.1: Ativos |                      |            |                  |  |  |  |  |  |
|--------------------|----------------------|------------|------------------|--|--|--|--|--|
| Ativo              | Descrição            | Tipo       | Setor            |  |  |  |  |  |
| bbdc4              | <b>Bradesco</b>      | РN         | Financeiro       |  |  |  |  |  |
| $\rm{brkm}5$       | <b>Brasken</b>       | <b>PNA</b> | Petroquímico     |  |  |  |  |  |
| csna3              | Siderúrgica Nacional | ON         | Siderurgia       |  |  |  |  |  |
| elet <sub>6</sub>  | Eletrobrás           | <b>PNB</b> | Energia Elétrica |  |  |  |  |  |
| ggbr4              | Gerdau               | PΝ         | Siderurgia       |  |  |  |  |  |
| klbn4              | Klabin               | PN         | Papel e Celulose |  |  |  |  |  |
| petr4              | Petrobrás            | PN         | Petróleo         |  |  |  |  |  |
| $t$ nlp4           | Telemar              | PN         | Telecomunicações |  |  |  |  |  |
| $t$ spp $4$        | Telesp Celular       | PN         | Telecomunicações |  |  |  |  |  |
| vale5              | Vale do Rio Doce     | PN A       | Mineração        |  |  |  |  |  |

Tabela 4.2: Divisão da Série Temporal

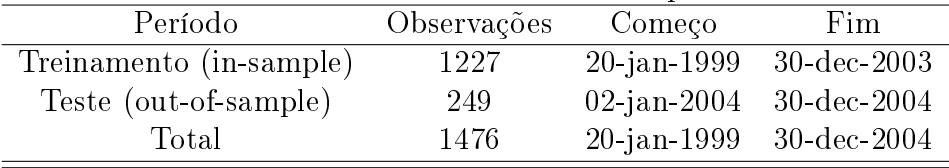

O conjunto de variáveis explanatórias é composto por:

10 primeiras defasagens da taxa de retorno dos ativos

10 primeiras defasagens da volatilidade durante o dia

- 10 primeiras defasagens da variação de volume entre dois dias consecutivos
- médias móveis de 10 e 20 dias dos retornos
- primeira defasagem do retorno de 10 índices financeiros

A seguir, apresenta-se uma descrição de cada tipo de variável.

### Retorno

O cálculo dos retornos foi feito através da equação (4-1), sendo que os preços  $p_t$  e  $p_{t-1}$  são os valores médios durante o dia.

$$
r_t = \ln\left(\frac{p_t}{p_{t-1}}\right) \tag{4-1}
$$

Algumas estatísticas descritivas foram calculadas para estas séries de retornos e observou-se média próxima a zero, leve assimetria e excesso de curtose. O teste de Jarque-Bera com um nível de confiança de 99% comprova a não normalidade das séries. Estes resultados podem ser visualizados na tabela (4.3).

|                   |           |           | Tabela 4.3: Estatísticas das Series |         |         |         |
|-------------------|-----------|-----------|-------------------------------------|---------|---------|---------|
|                   | Média     | Variância | Assimetria                          | Curtose | JB      | p-valor |
| bbdc4             | 0.0012    | 0.0005    | 0.16                                | 4.76    | 196.16  | 0.00    |
| brkm5             | 0.0023    | 0.0008    | 0.24                                | 5.53    | 403.99  | 0.00    |
| csna3             | 0.0022    | 0.0007    | $-0.06$                             | 5.51    | 386.33  | 0.00    |
| elet <sub>6</sub> | 0.0006    | 0.0008    | $-0.10$                             | 4.15    | 82.85   | 0.00    |
| ggbr4             | 0.0023    | 0.0007    | 0.33                                | 5.31    | 292.48  | 0.00    |
| klbn4             | 0.0022    | 0.0008    | 0.50                                | 6.59    | 847.25  | 0.00    |
| petr4             | 0.0016    | 0.0004    | 0.14                                | 4.92    | 229.89  | 0.00    |
| $t$ nlp $4$       | 0.0007    | 0.0006    | 0.03                                | 4.06    | 68.10   | 0.00    |
| $t$ spp $4$       | $-0.0002$ | 0.0011    | $-0.78$                             | 14.09   | 7684.00 | 0.00    |
| vale <sub>5</sub> | 0.0016    | 0.0004    | 0.25                                | 5.71    | 462.38  | 0.00    |

Tabela 4.3: Estatísticas das Séries

#### Volatilidade

A equação (4-2) apresenta a forma como foi obtida a volatilidade.

$$
vol_t = \frac{max_t - min_t}{p_t} \tag{4-2}
$$

onde  $max_t$  é o valor máximo do preço do ativo no dia t e  $min_t$  o valor mínimo.

## Variação de Volume

A variação de volume é expressa pela equação (4-3).

$$
q_t = \ln\left(\frac{t_t}{t_{t-1}}\right) \tag{4-3}
$$

onde  $t_t$  é a quantidade de títulos negociados no dia  $t$ .

### Médias Móveis

As médias móveis são consideradas um importante fator de demonstração da tendência do ativo. Através da equação (4-4), foram calculadas as médias móveis de 10 e 20 dias.

$$
MM_T = \frac{r_{t-1} + r_{t-2} + \dots + r_{t-T}}{T}
$$
\n(4-4)

onde  $r_{t-1}, r_{t-2}, \cdots, r_{t-T}$  são os retornos do ativo e T é o período de tempo utilizado.

# Índices Financeiros

A tabela (4.4) apresenta o conjunto de variáveis de índices incluídas na análise.

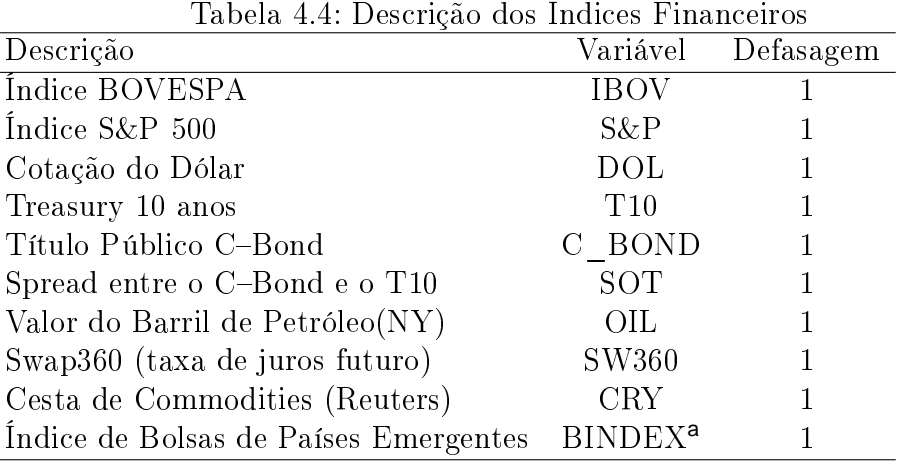

<sup>a</sup>A equação de cálculo do índice BINDEX é dada por

$$
BINDEX=\mathbf{P}'\mathbf{I}
$$

onde  $I = (MERVAL, RTSI, HSI, TWSE, MEXBOL)'$ , sendo MERVAL o índice da Bolsa de Valores de Buenos Aires, RTSI da Russia, HSI de Hong Kong, TWSE de Taiwan e MEXBOL do México; e  $P = (p_{MERVAL}, p_{RTSI}, p_{HSI}, p_{TWSE}, p_{MEXBOL})'$  é o vetor de pesos, sendo

$$
p_k = \frac{\mu_k}{\sigma_k} \frac{\mu_k}{\sum_{i=1}^5 \mu_i}
$$

onde  $\mu_k$  é a média do k-ésimo índice e  $\sigma_k$  o desvio padrão.

# 4.2 Modelos Estimados - STAR-Tree

Os modelos STAR-Tree estimados para cada ativo são apresentados nas equações  $(4-5-4-14)$  e suas respectivas árvores binárias nas figuras  $(4.1-$ 4.10). O erro padrão dos parâmetros lineares encontra-se entre parênteses  $\log$ o abaixo dos mesmos. Para um intervalo de confiança de 95%, alguns parâmetros não se mostraram signicantes, porém, como o propósito é apenas utilizar os modelos para previsão, seus valores serão mantidos. Além disso, ainda é apresentado o percentual de pertinência dos dados aos regimes.

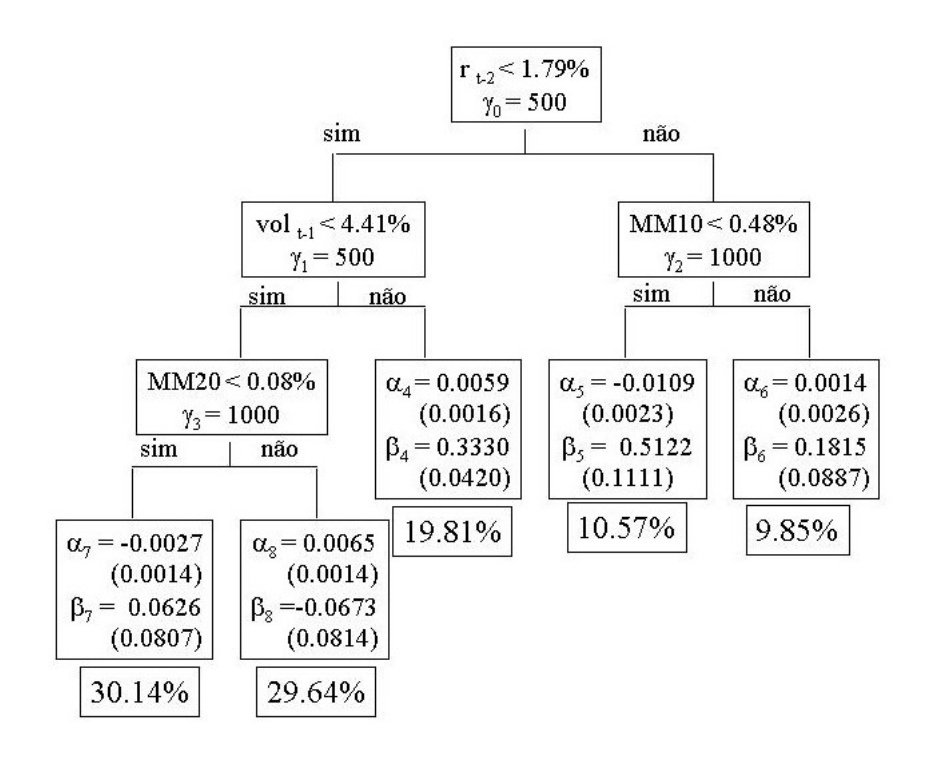

Figura 4.1: Árvore Ilustrativa do Ativo bbdc4

# bbdc4

$$
r_t = [((-0.0027 + 0.0626r_{t-1})G(MM20; 1000, 0.0008) + (0.0065 - 0.0673r_{t-1})(1 - G(MM20; 1000, 0.0008)))
$$
  
\n
$$
G(vol_{t-1}; 500, 0.0441) + (0.0059 + 0.3330r_{t-1})
$$
  
\n
$$
(1 - G(vol_{t-1}; 500, 0.0441))]G(ret_{t-2}; 500, 0.0179) + (4-5)
$$
  
\n
$$
[(-0.0109 + 0.5122r_{t-1})G(MM10; 1000, 0.0048) + (0.0014 + 0.1815r_{t-1})(1 - G(MM10; 1000, 0.0048))]
$$
  
\n
$$
(1 - G(ret_{t-2}; 500, 0.0179))
$$

 $-I$ nterpretação da figura  $(4.1)$ : A previsão dada pelo modelo é feita com base, inicialmente, no retorno de 2 dias atrás. Caso este tenha sido superior a 1.79%, a previsão é obtida a partir do valor observado para a média móvel de 10 dias, substituindo-o no regime adequado. Caso contrário, deve-se analisar a volatilidade do dia anterior. Sendo ela inferior a 4.41%, a previsão será determinada pela média móvel de 20 dias, sendo superior, pelo regime correspondente.

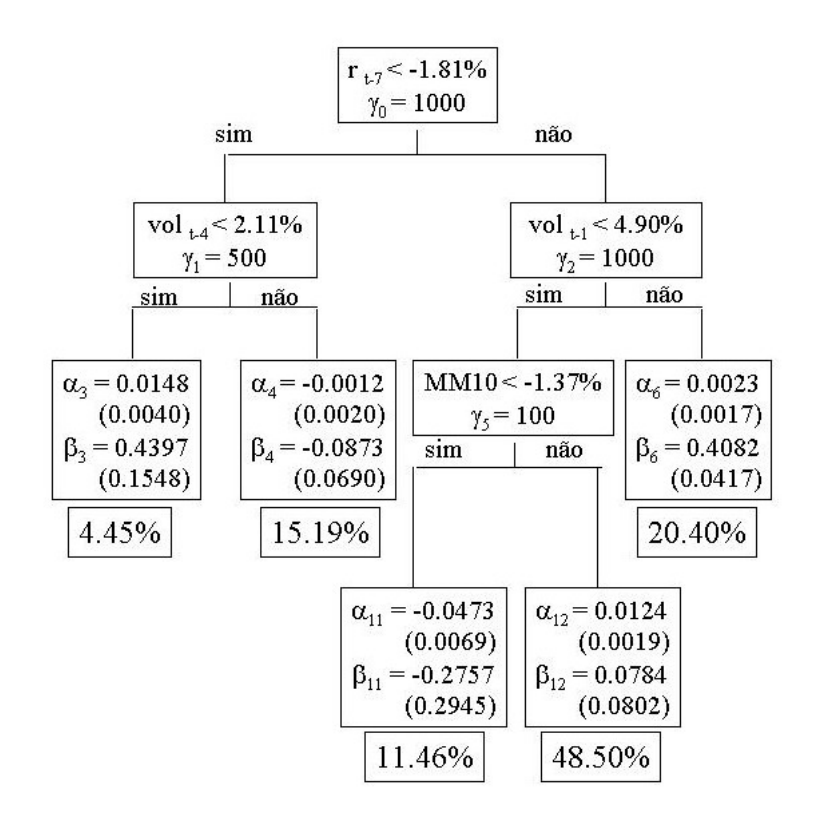

Figura 4.2: Árvore Ilustrativa do Ativo brkm5

# brkm5

$$
r_{t} = [(0.0148 + 0.4397r_{t-1})G(vol_{t-4}; 500, 0.0211) + (-0.0012 - 0.0873r_{t-1})
$$
  
\n
$$
(1 - G(vol_{t-4}; 500, 0.0211))]G(r_{t-7}; 1000, -0.0181) +
$$
  
\n
$$
[((-0.0473 - 0.2757r_{t-1})G(MM10; 100, -0.0137) +
$$
  
\n
$$
(0.0124 + 0.0784r_{t-1})(1 - G(MM10; 100, -0.0137)))
$$
  
\n
$$
G(vol_{t-1}; 1000, 0.0490) + (0.0023 + 0.4082r_{t-1})
$$
  
\n
$$
(1 - G(vol_{t-1}; 1000, 0.0490))](1 - G(r_{t-7}; 1000, -0.0181))
$$
  
\n(4-6)

 $-I$ nterpretação da figura  $(4.2)$ : A previsão dada pelo modelo é feita com base, inicialmente, no retorno de 7 dias atrás. Caso este tenha sido inferior a -1.81%, a previsão é obtida a partir do valor observado para a volatilidade de 4 dias atrás, substituindo-o no regime adequado. Caso contrário, deve-se analisar a volatilidade do dia anterior. Sendo ela inferior a 4.90%, a previsão será determinada pela média móvel de 10 dias, sendo superior, pelo regime correspondente.

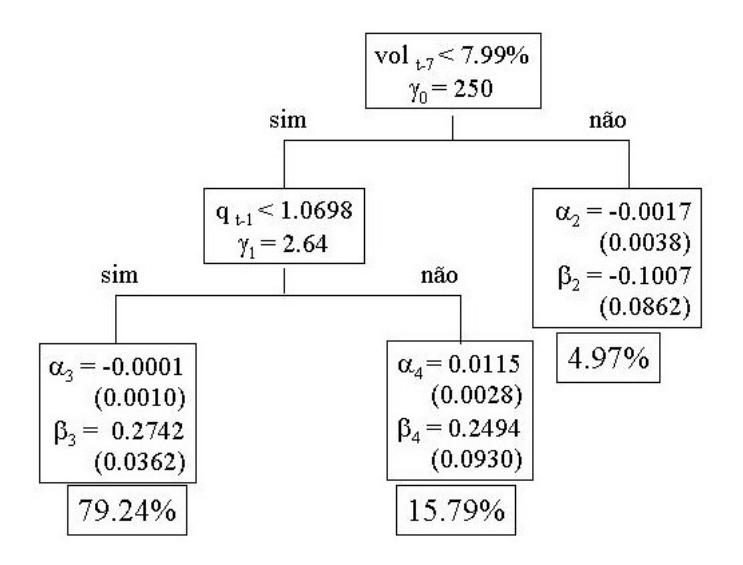

Figura 4.3: Árvore Ilustrativa do Ativo csna3

### csna3

$$
r_{t} = [(-0.0001 + 0.2742r_{t-1})G(q_{t-1}; 2.64, 1.0698) + (0.0115 + 0.2494r_{t-1})
$$
  
\n
$$
(1 - G(q_{t-1}; 2.64, 1.0698))]G(vol_{t-7}; 250, 0.0799) +
$$
  
\n
$$
(-0.0017 - 0.1007r_{t-1})(1 - G(vol_{t-7}; 250, 0.0799))
$$
\n(4-7)

 $-I$ nterpretação da figura (4.3): O modelo afirma que 7 dias após uma volatilidade inferior a 7.99%, a previsão é feita com base na variação de volume no dia anterior. Caso contrário, a previsão é obtida com a substituição direta no regime correspondente.

## elet6

$$
r_{t} = [((-0.0076 + 0.0502r_{t-1})G(MM10; 100, 0.0134) +
$$
  
\n
$$
(0.0593 + 0.4545r_{t-1})(1 - G(MM10; 100, 0.0134)))
$$
  
\n
$$
G(S\&P_{t-1}; 100, -0.0099) + (-0.0074 + 0.1992r_{t-1})
$$
  
\n
$$
(1 - G(S\&P_{t-1}; 100, -0.0099))]G(q_{t-1}; 2.008, 0.9151) +
$$
  
\n
$$
[((0.0219 - 1.1190r_{t-1})G(vol_{t-1}; 250, 0.0363) +
$$
  
\n
$$
(0.0478 + 0.0501r_{t-1})(1 - G(vol_{t-1}; 250, 0.0363)))
$$
  
\n
$$
(1 - G(MM20; 250, -0.0016)) + (-0.0192 + 0.3762r_{t-1})
$$
  
\n
$$
G(MM20; 250, -0.0016)](1 - G(q_{t-1}; 2.008, 0.9151))
$$

- Interpretação da figura (4.4): A previsão dada pelo modelo é feita com base, inicialmente, na variação de volume de 1 dia atrás. Como o valor do parâmetro γ é pequeno, a transição é suave, ou seja, o

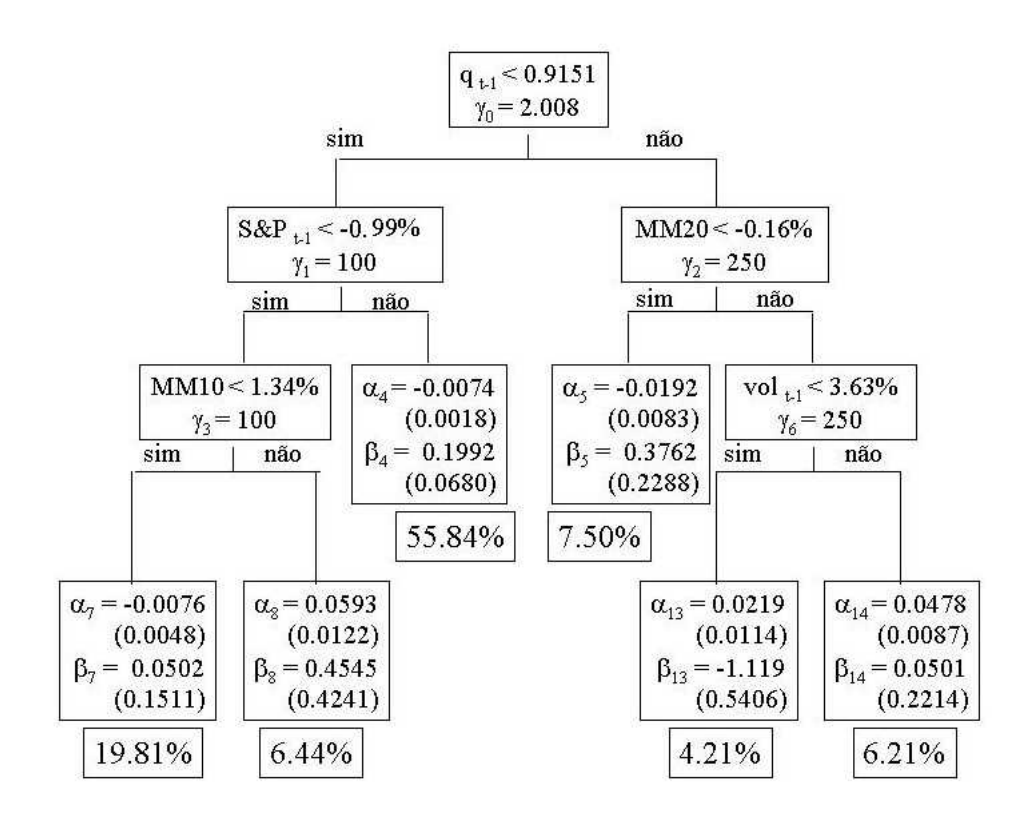

Figura 4.4: Árvore Ilustrativa do Ativo elet6

valor observado para a variável explicativa fará parte dos dois regimes resultantes da divisão do nó. Em seguida, deve-se analisar o retorno do índice S&P no dia anterior e a média móvel de 20 dias. Caso o primeiro seja inferior a -0.99%, é necessário observar a média móvel de 10 dias; caso contrário, substituí-lo no regime correspondente. E com relação a segunda, caso seja superior a -0.16%, analisar a volatilidade do dia anterior; caso contrário, substituí-la no regime adequado.

### ggbr4

$$
r_{t} = [(-0.0028 + 0.1997r_{t-1})G(MM20; 250, 0.0086) + (0.0137 + 0.1106r_{t-1})
$$
  
\n
$$
(1 - G(MM20; 250, 0.0086))]G(vol_{t-1}; 750, 0.0658) +
$$
  
\n
$$
[(-0.0188 + 1.0205r_{t-1})G(MM10; 100, -0.0125) +
$$
  
\n
$$
(0.0277 - 0.0651r_{t-1})(1 - G(MM10; 100, -0.0125))]
$$
  
\n
$$
(1 - G(vol_{t-1}; 750, 0.0658))
$$
  
\n(4-9)

- Interpretação da figura (4.5): A previsão dada pelo modelo é feita com base, inicialmente, na volatilidade do dia anterior. Caso esta tenha sido inferior a 6.58%, a previsão é obtida a partir do valor observado para a média móvel de 20 dias, substituindo-o no regime adequado. Caso

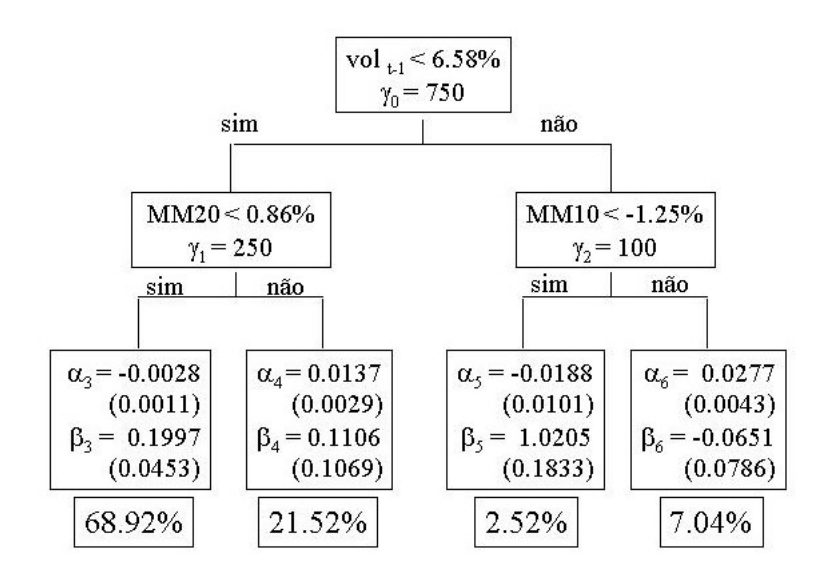

Figura 4.5: Árvore Ilustrativa do Ativo ggbr4

contrário, deve-se analisar a média móvel de 10 dias e, dependendo do valor observado, substituí-la no regime correspondente.

 $-I$ nterpretação da figura  $(4.6)$ : A previsão dada pelo modelo é feita com base, inicialmente, na variação de volume de 2 dias atrás. Como o valor do parâmetro γ é pequeno, a transição é suave, ou seja, o valor observado para a variável explicativa fará parte dos dois regimes resultantes da divisão do nó. Em seguida, deve-se analisar a média móvel de 20 dias e a volatilidade do dia anterior. Caso esta seja inferior a 5.48%, a previsão será baseada na média móvel de 10 dias, caso contrário, na média móvel de 20 dias.

#### klbn4

$$
r_{t} = [(-0.0189 - 0.1786r_{t-1})G(MM20; 250, -0.0006) + (0.0115 - 0.5747r_{t-1})(1 - G(MM20; 250, -0.0006))]
$$
  
\n
$$
G(q_{t-2}; 2.5, -1.899) + [((-0.0484 - 0.4788r_{t-1})
$$
  
\n
$$
G(MM10; 100, -0.0115) + (0.0146 + 0.0831r_{t-1})
$$
  
\n
$$
(1 - G(MM10; 100, -0.0115)))G(vol_{t-1}; 250, 0.0549) + ((-0.0396 - 0.3903r_{t-1})G(MM20; 100, -0.0086) + (0.0246 + 0.3258r_{t-1})(1 - G(MM20; 100, -0.0086)))
$$
  
\n
$$
(1 - G(vol_{t-1}; 250, 0.0549))](1 - G(q_{t-2}; 2.5, -1.899))
$$

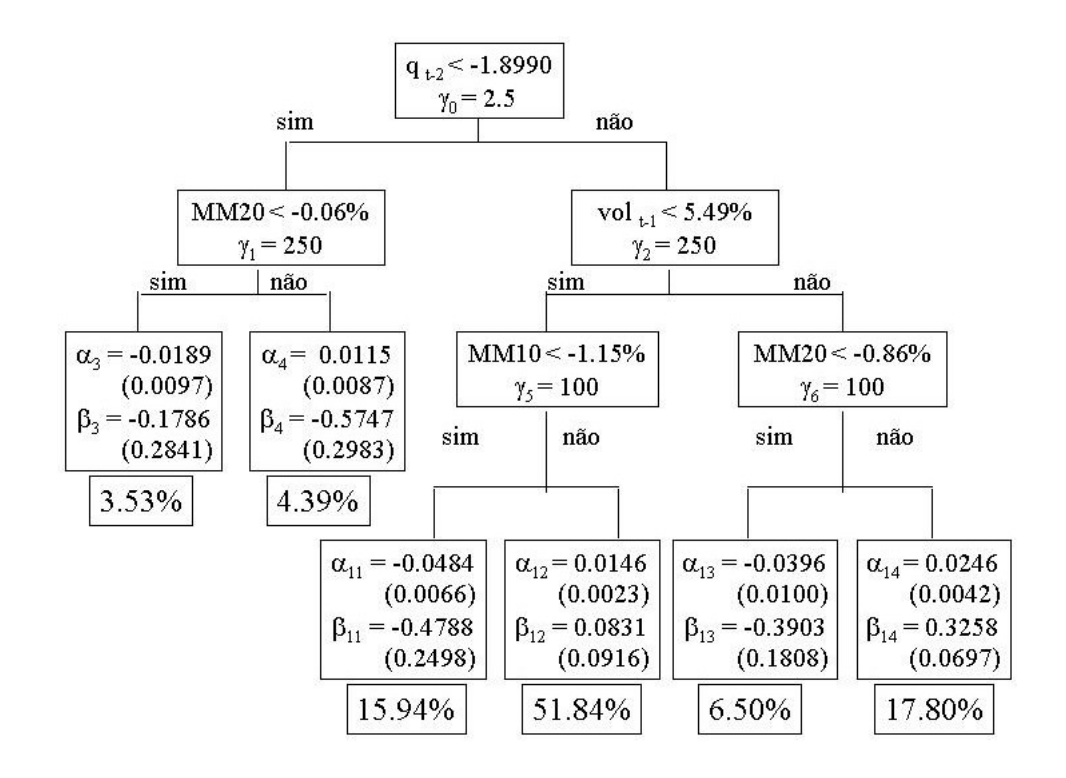

Figura 4.6: Árvore Ilustrativa do Ativo klbn4

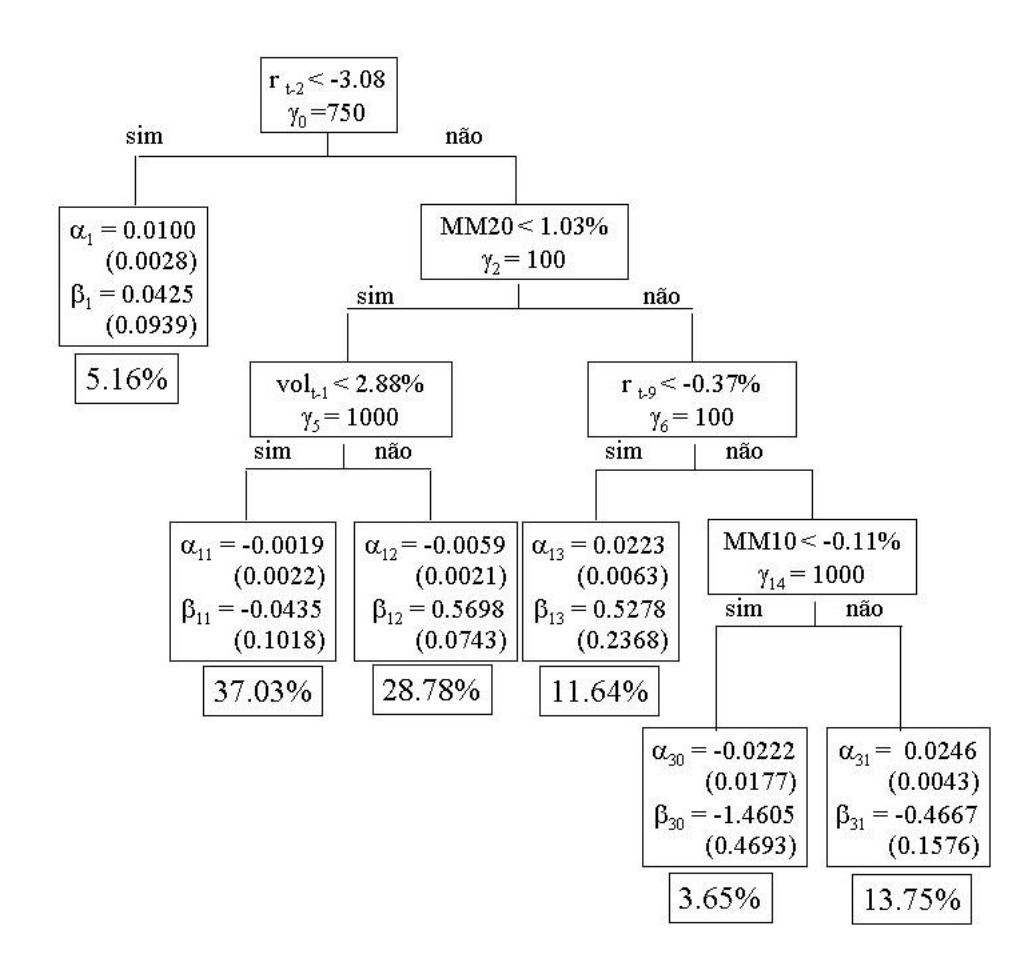

Figura 4.7: Árvore Ilustrativa do Ativo petr4

#### petr4

$$
r_t = (0.01 + 0.0425r_{t-1})G(r_{t-2}; 750, -0.0308) + [((((-0.0222 - 1.4605r_{t-1})G(MM10; 1000, -0.0011) + (0.0246 - 0.4667r_{t-1})(1 - G(MM10; 1000, -0.0011)))(1 - G(r_{t-9}; 100, -0.0037)) +(0.0223 + 0.5278r_{t-1})G(r_{t-9}; 100, -0.0037))(1 - G(MM20; 100, 0.0103)) + (((-0.0019 - 0.0435r_{t-1})G(vol_{t-1}; 1000, 0.0288) + (-0.0059 + 0.5698r_{t-1})(1 - G(vol_{t-1}; 1000, 0.0288)))G(MM20; 100, 0.0103))]
$$
  
(1 - G(r\_{t-2}; 750, -0.0308)) (4-11)

 $-I$ nterpretação da figura  $(4.7)$ : A previsão dada pelo modelo é feita com base, inicialmente, no retorno de 2 dias atrás. Caso este tenha sido inferior a -3.08%, a previsão é obtida a partir do regime correspondente. Caso contrário, deve-se analisar a média móvel de 20 dias. Sendo ela inferior a 1.03%, a previsão será determinada pela volatilidade do dia anterior, sendo superior, é necessário visualizar o retorno de 9 dias atrás. Caso o retorno seja superior a -0.37%, a previsão será determinada pela média móvel de 10 dias; caso contrário, pelo regime correspondente.

## tnlp4

$$
r_t = [(((-0.1445 - 0.0300r_{t-1})G(MM10; 50, -0.0134) +
$$
  
\n
$$
(0.0316 - 0.3969r_{t-1})(1 - G(MM10; 50, -0.0134))
$$
  
\n
$$
G(MM20; 100, 0.0108)) + (0.0774 + 1.5658r_{t-1})
$$
  
\n
$$
(1 - G(MM20; 100, 0.0108))G(S\&P_{t-1}; 75, -0.0166)) +
$$
  
\n
$$
(((0.0008 + 0.2269r_{t-1})G(IBOV_{t-1}; 100, 0.0111)) +
$$
  
\n
$$
(-0.0175 + 0.3156r_{t-1})(1 - G(IBOV_{t-1}; 100, 0.0111)))
$$
  
\n
$$
(1 - G(S\&P_{t-1}; 75, -0.0166)))[G(C\_Bond_{t-1}; 500, 0.0199) +
$$
  
\n
$$
(0.0058 - 0.0791r_{t-1})(1 - G(C\_Bond_{t-1}; 500, 0.0199))
$$

 Interpretação da gura (4.8): A previsão dada pelo modelo é feita com base, inicialmente, no retorno do C-Bond no dia anterior. Caso este tenha sido superior a 1.99%, a previsão é obtida a partir do regime correspondente. Caso contrário, deve-se analisar o retorno do S&P. Sendo ele superior a -1.66%, a previsão será determinada pelo retorno

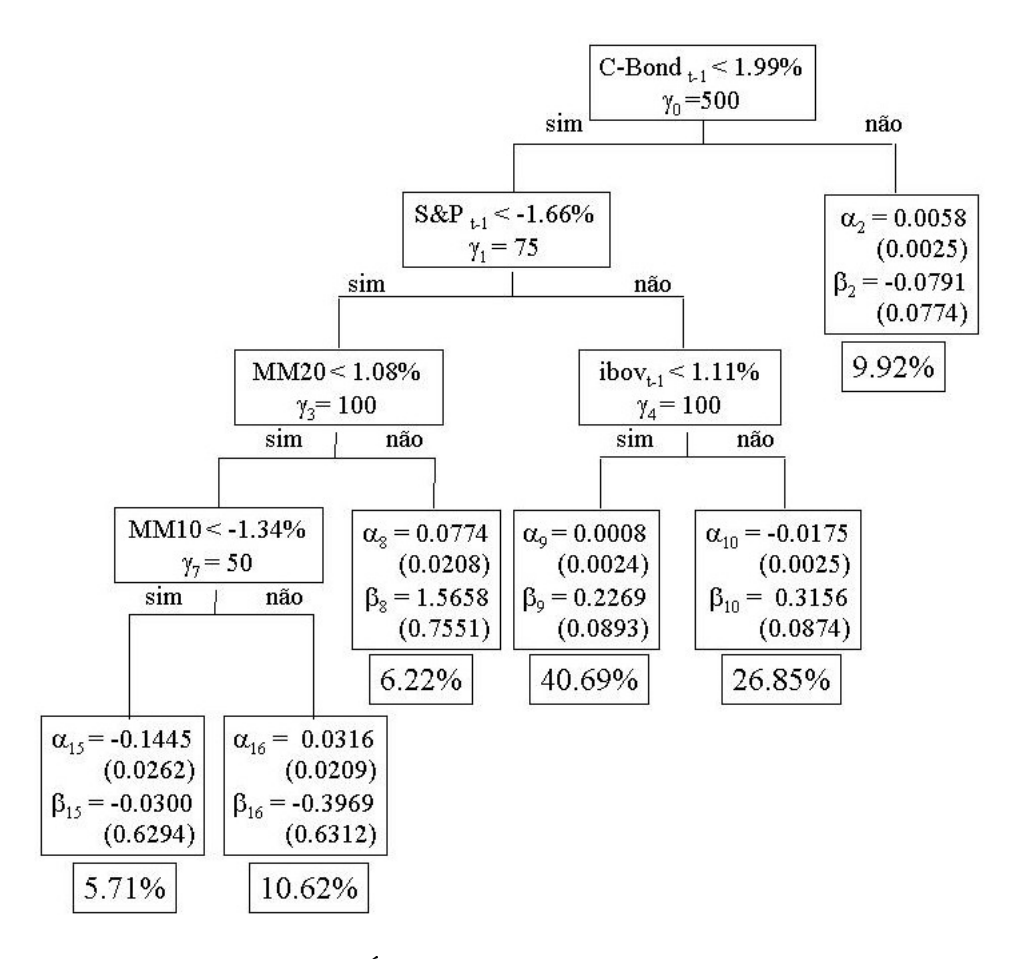

Figura 4.8: Árvore Ilustrativa do Ativo tnlp4

do IBOVESPA no dia anterior, sendo inferior, é necessário visualizar a média móvel de 20 dias. Caso seja inferior a 1.08%, a previsão será determinada pela média móvel de 10 dias; caso contrário, pelo regime correspondente.

### tspp4

$$
r_{t} = [((-0.0596 - 0.6962r_{t-1})G(MM20; 75, 0.0137) +
$$
  
\n
$$
((0.1531 - 0.1328r_{t-1})G(S\&P_{t-1}; 1000, 0) + (0.4869 - 8.5474r_{t-1})
$$
  
\n
$$
(1 - G(S\&P_{t-1}; 1000, 0)))(1 - G(MM20; 75, 0.0137)))
$$
  
\n
$$
G(vol_{t-1}; 50, 0.0709) + (0.1022 + 0.5875r_{t-1})
$$
  
\n
$$
(1 - G(vol_{t-1}; 50, 0.0709))]G(S\&P_{t-1}; 100, -0.0218) +
$$
  
\n
$$
[(-0.0085 + 0.1954r_{t-1})G(C\_Bond_{t-1}; 1000, -0.0029)
$$
  
\n
$$
(-0.0092 + 0.5318r_{t-1})(1 - G(C\_Bond_{t-1}; 1000, -0.0029))]
$$
  
\n
$$
(1 - G(S\&P_{t-1}; 100, -0.0218))
$$
  
\n(4-13)

- Interpretação da figura (4.9): A previsão dada pelo modelo é feita com

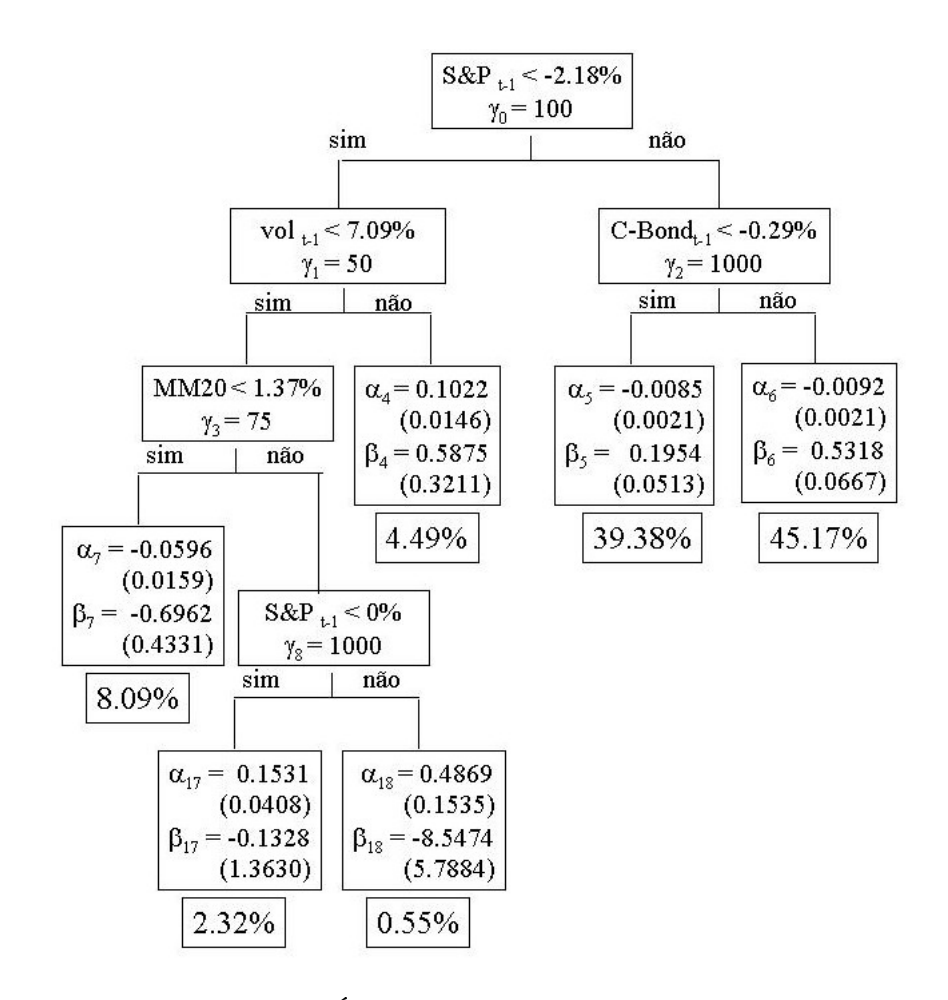

Figura 4.9: Árvore Ilustrativa do Ativo tspp4

base, inicialmente, no retorno do índice S&P do dia anterior. Caso este tenha sido superior a -2.18%, a previsão é obtida a partir do valor observado para o retorno do C-Bond de 1 dia atrás, substituindo-o no regime adequado. Caso contrário, deve-se analisar a volatilidade do dia anterior. Sendo ela superior a 7.09%, a previsão será determinada pelo regime correspondente. Caso contrário, é necessário obter a média móvel de 20 dias. Sendo ela superior a 1.37%, a previsão será obtida a partir do valor observado para o retorno do S&P, sendo inferior, pelo regime correspondente.

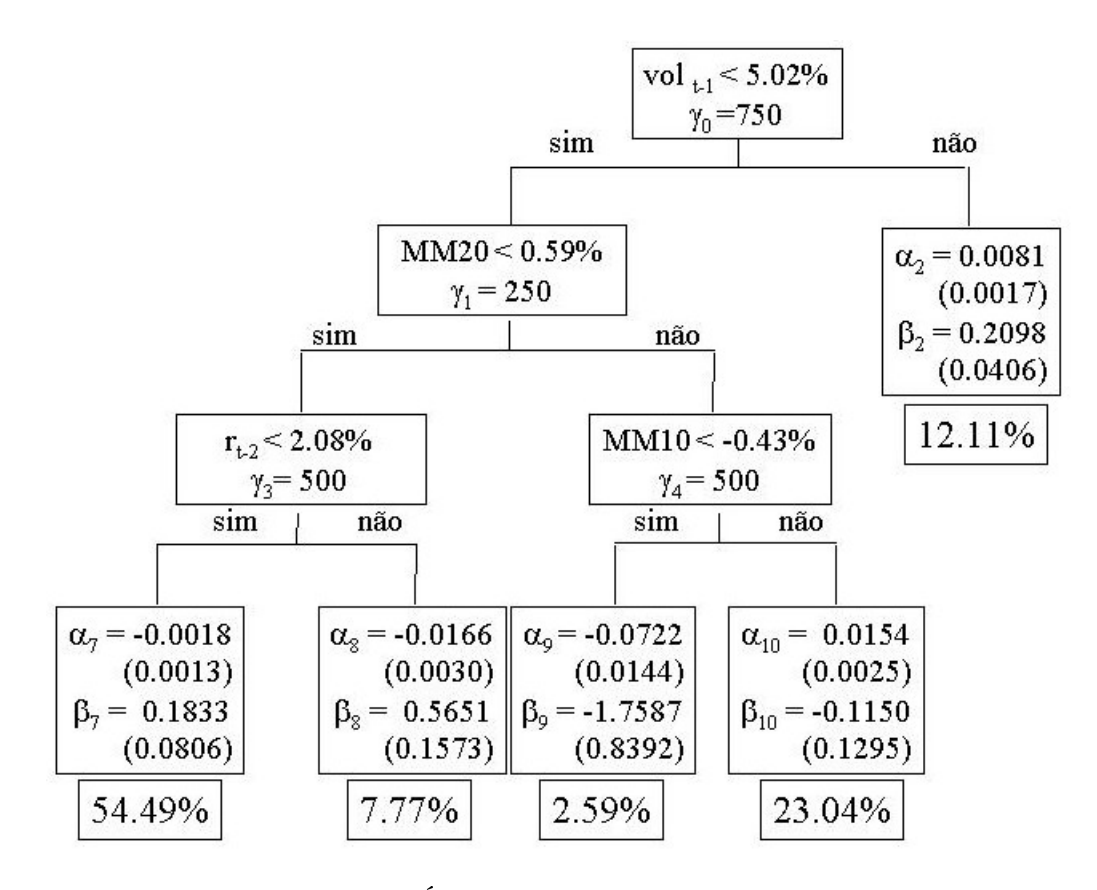

Figura 4.10: Árvore Ilustrativa do Ativo vale5

## vale5

$$
r_{t} = [((-0.0018 + 0.1833r_{t-1})G(r_{t-2}; 500, 0.0208) + (-0.0166 + 0.5651r_{t-1})(1 - G(r_{t-2}; 500, 0.0208)) )G(MM20; 250, 0.0059) +((-0.0722 - 1.7587r_{t-1})G(MM10; 500, -0.0043) +((0.0154 - 0.1150r_{t-1})(1 - G(MM10; 500, -0.0043))))(1 - G(MM20; 250, 0.0059)) ]G(vol_{t-1}; 750, 0.0502) +(0.0081 + 0.2098r_{t-1})(1 - G(vol_{t-1}; 750, 0.0502))
$$

- $(4-14)$
- Interpretação da figura (4.10): A previsão dada pelo modelo é feita com base, inicialmente, na volatilidade do dia anterior. Caso esta tenha sido superior a 5.02%, a previsão é obtida a partir do regime correspondente. Caso contrário, deve-se analisar a média móvel de 20 dias. Sendo ela inferior a 0.59%, a previsão será determinada pelo retorno de 2 dias atrás, sendo superior, pela média móvel de 10 dias.

#### Análise dos Resíduos

Algumas estatísticas dos resíduos dos modelos estimados estão apresentadas na tabela (4.5). Pode ser visto que os resíduos apresentam leve assimetria e excesso de curtose. A hipótese de normalidade é rejeitada fortemente pelo teste de Jarque-Bera(JB). Este comportamento já era esperado e pode ser justicado pela presença de outliers e pelo fato do modelo não conseguir capturar a volatilidade intrínseca à série.

Tabela 4.5: Estatística dos Resíduos - Treinamento Modelo Média Var Assim Curt JB P-val Star-RC -4.04E-04 4.83E-04 0.2505 5.22 208.45 0.00 bbdc4 Star-MM -5.50E-03 5.22E-04 0.2842 5.05 182.29 0.00 Star-ARC -1.93E-05 6.65E-04 0.3378 4.57 116.97 0.00 Star-RC -3.43E-04 6.14E-04 0.0685 4.20 58.58 0.00 brkm5 Star-MM -1.42E-02 7.13E-04 0.1719 4.39 82.23 0.00 Star-ARC 1.38E-04 7.26E-04 0.3080 5.15 201.02 0.00 Star-RC 3.30E-05 6.73E-04 0.0965 4.81 132.78 0.00 csna3 Star-MM 3.90E-03 7.63E-04 0.0507 4.83 135.03 0.00 Star-ARC 2.85E-04 6.46E-04 0.0671 4.75 124.19 0.00 Star-RC 1.29E-04 6.63E-04 0.1593 4.31 72.69 0.00 elet6 Star-MM 7.80E-03 7.19E-04 0.1587 4.12 54.55 0.00 Star-ARC 1.32E-04 6.31E-04 0.1823 4.14 57.59 0.00 Star-RC -1.60E-04 5.48E-04 -0.0355 3.89 31.72 0.00 ggbr4 Star-MM 3.95E-03 5.77E-04 0.0435 4.26 64.26 0.00 Star-ARC 2.05E-04 5.20E-04 -0.0325 3.89 31.42 0.00 Star-RC -2.59E-04 6.66E-04 -0.0895 4.22 61.16 0.00 klbn4 Star-MM 2.01E-02 7.85E-04 -0.0327 4.32 69.46 0.00 Star-ARC 1.01E-04 6.14E-04 -0.1413 3.92 36.67 0.00 Star-RC -2.04E-03 3.33E-04 0.0969 4.36 76.03 0.00 petr4 Star-MM -9.19E-03 3.91E-04 -0.1401 4.40 81.25 0.00 Star-ARC 3.33E-04 4.66E-04 -0.1597 5.29 216.16 0.00 Star-RC 3.80E-03 5.53E-04 0.2606 4.27 75.28 0.00 tnlp4 Star-MM -5.48E-03 6.52E-04 -0.1109 4.06 47.23 0.00 Star-ARC -1.54E-04 8.08E-04 0.0748 4.37 75.80 0.00 Star-RC 1.37E-03 1.04E-03 -1.4088 17.56 8886.47 0.00 tspp4 Star-MM -1.03E-01 1.28E-03 -0.8587 12.84 4029.27 0.00 Star-ARC 6.34E-04 1.24E-03 -0.7544 10.58 2418.32 0.00 Star-RC 8.95E-04 2.72E-04 0.0760 4.87 141.13 0.00 vale5 Star-MM -6.98E-03 3.04E-04 0.1361 4.67 114.95 0.00 Star-ARC -2.13E-04 3.71E-04 0.4096 5.18 218.76 0.00

# 4.3 Modelos Estimados - ARMAX

Os modelos ARMAX para cada ativo são apresentados na tabela (4.6). Pata todos os ativos, foi seguida a metodologia proposta na seção (3.2).

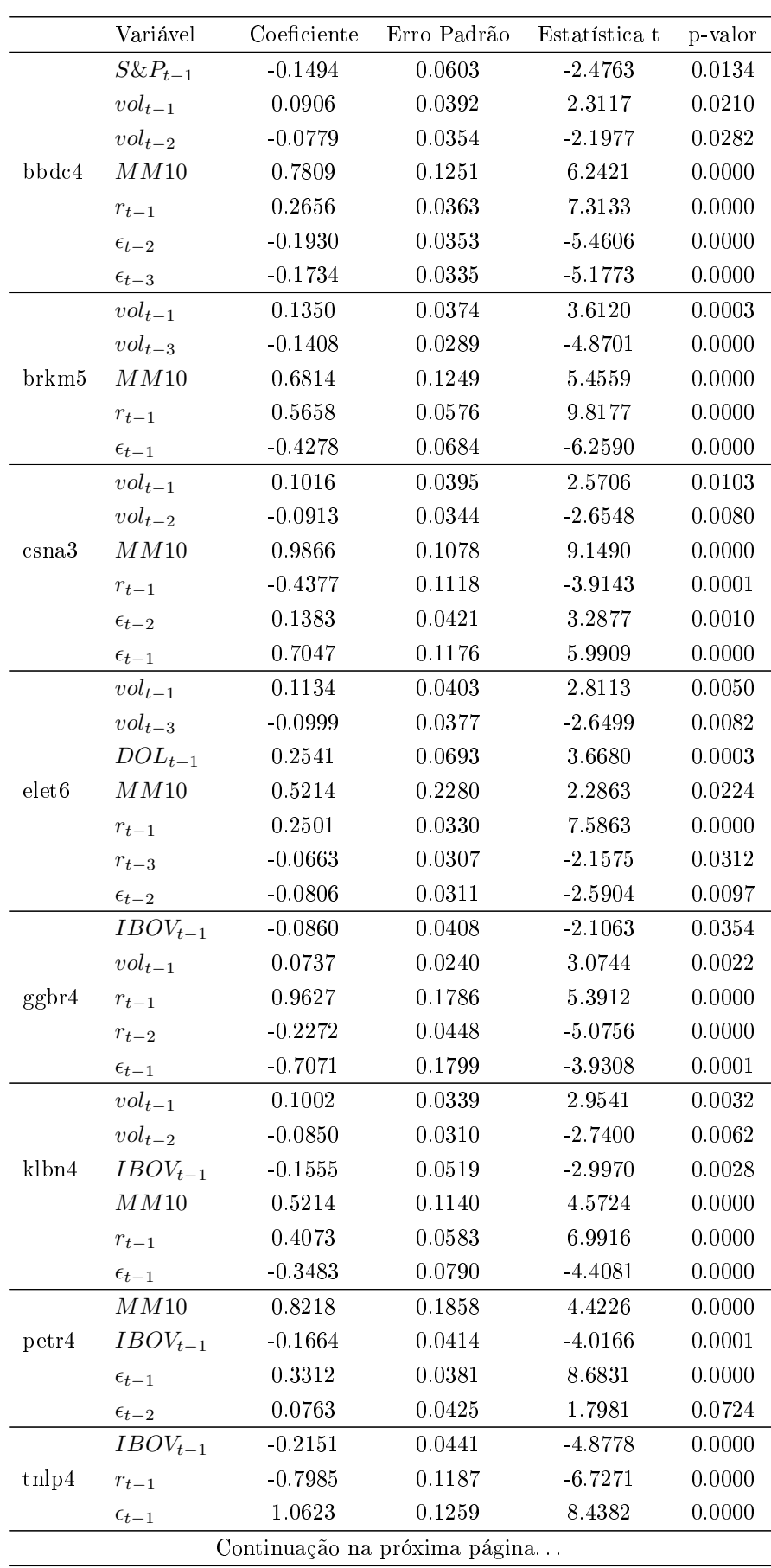

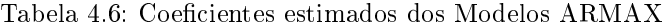

|                   | Variável         | Coeficiente | Erro Padrão | Estatística t | p-valor |
|-------------------|------------------|-------------|-------------|---------------|---------|
|                   | $\epsilon_{t-2}$ | 0.1917      | 0.0529      | 3.6206        | 0.0003  |
|                   | $S\&P_{t-1}$     | $-0.3276$   | 0.0787      | $-4.1610$     | 0.0000  |
|                   | $SW360_{t-1}$    | 0.1005      | 0.0443      | 2.2667        | 0.0236  |
|                   | MM10             | 0.7434      | 0.2648      | 2.8072        | 0.0051  |
| $t$ spp $4$       | $r_{t-1}$        | 1.4549      | 0.0966      | 15.0644       | 0.0000  |
|                   | $r_{t-2}$        | $-0.6390$   | 0.1053      | $-6.0705$     | 0.0000  |
|                   | $\epsilon_{t-1}$ | $-1.2626$   | 0.1102      | $-11.4552$    | 0.0000  |
|                   | $\epsilon_{t-2}$ | 0.3872      | 0.1441      | 2.6877        | 0.0073  |
|                   | $vol_{t-1}$      | 0.0997      | 0.0377      | 2.6420        | 0.0083  |
|                   | $vol_{t-2}$      | $-0.0616$   | 0.0328      | -1.8797       | 0.0604  |
| vale <sub>5</sub> | $SW360_{t-1}$    | 0.1395      | 0.0416      | 3 3 5 2 3     | 0.0008  |
|                   | MM10             | 0.2067      | 0.0947      | 2.1820        | 0.0293  |
|                   | $r_{t-1}$        | 0.2115      | 0.0430      | 4.9178        | 0.0000  |
|                   | $\epsilon_{t-2}$ | $-0.0827$   | 0.0389      | $-2.1248$     | 0.0338  |

Tabela 4.6 Continuação da página anterior

# 4.4 Modelos Estimados - Redes Neurais

Duas das principais tarefas envolvidas na estimação de uma rede neural são a escolha do conjunto de variáveis de entrada e a quantidade de neurônios na camada oculta. A forma de obtenção de ambos está detalhada na seção (3.3). Abaixo estão representados os conjuntos de variáveis de entrada utilizados por cada rede.

- $-bbdc4 \Rightarrow r_{t-1}, r_{t-2}, r_{t-3}, r_{t-4}, r_{t-5}, vol_{t-1}, vol_{t-2}, vol_{t-3}, vol_{t-4}, vol_{t-5}$  $q_{t-1}, q_{t-2}, q_{t-3}, q_{t-4}, q_{t-5}, IBOV_{t-1}, S\&P_{t-1}, DOL_{t-1}, C-BOND_{t-1},$  $SW360_{t-1}$ ,  $BINDEX_{t-1}$ ,  $MM10$ ,  $MM20$
- $-b$ rkm5  $\Rightarrow$   $r_{t-1}, r_{t-2}, r_{t-3}, r_{t-4}, r_{t-5}, vol_{t-1}, vol_{t-2}, vol_{t-3}, IBOV_{t-1},$  $DOL_{t-1}$ ,  $C - BOND_{t-1}$ ,  $SW360_{t-1}$ ,  $BINDEX_{t-1}$
- $-$  csna3 ⇒  $r_{t-1}$ ,  $r_{t-2}$ ,  $r_{t-3}$ ,  $r_{t-4}$ ,  $r_{t-5}$ ,  $vol_{t-1}$ ,  $vol_{t-2}$ ,  $vol_{t-3}$ ,  $vol_{t-4}$ ,  $vol_{t-5}, q_{t-1}, q_{t-2}, q_{t-3}, q_{t-4}, q_{t-5}, IBOV_{t-1}, DOL_{t-1}, C-BOND_{t-1},$  $SW360_{t-1}$ ,  $BINDEX_{t-1}$ ,  $MM10$ ,  $MM20$
- $e^-$  elet6  $\Rightarrow$   $r_{t-1}, r_{t-2}, r_{t-3}, r_{t-4}, r_{t-5}, vol_{t-1}, vol_{t-2}, vol_{t-3}, vol_{t-4}, vol_{t-5}$  $q_{t-1}, q_{t-2}, q_{t-3}, q_{t-4}, q_{t-5}, IBOV_{t-1}, S\&P_{t-1}, DOL_{t-1}, C-BOND_{t-1},$  $SW360_{t-1}$ , BINDEX<sub>t−1</sub>, MM10
- $-ggbr4 \Rightarrow r_{t-1}, r_{t-2}, r_{t-3}, r_{t-4}, r_{t-5}, vol_{t-1}, vol_{t-2}, vol_{t-3}, vol_{t-4},$  $vol_{t-5}, q_{t-1}, q_{t-2}, q_{t-3}, q_{t-4}, q_{t-5}, IBOV_{t-1}, C-BOND_{t-1}, SW360_{t-1},$  $BINDEX_{t-1}$ , MM10
- klbn4 →  $r_{t-1}$ ,  $r_{t-2}$ ,  $r_{t-3}$ ,  $r_{t-4}$ ,  $r_{t-5}$ ,  $vol_{t-1}$ ,  $vol_{t-2}$ ,  $vol_{t-3}$ ,  $vol_{t-4}$ ,  $vol_{t-5}, q_{t-1}, q_{t-2}, q_{t-3}, q_{t-4}, q_{t-5}, IBOV_{t-1}, DOL_{t-1}, C-BOND_{t-1},$  $SW360_{t-1}$ ,  $BINDEX_{t-1}$ ,  $MM10$
- $p = \text{petr4} \Rightarrow r_{t-1}, r_{t-2}, r_{t-3}, r_{t-4}, r_{t-5}, vol_{t-1}, vol_{t-2}, vol_{t-3}, vol_{t-4},$  $vol_{t-5}, q_{t-1}, q_{t-2}, q_{t-3}, q_{t-4}, q_{t-5}, IBOV_{t-1}, S&P_{t-1}, C - BOND_{t-1},$  $SW360_{t-1}$ ,  $BINDEX_{t-1}$ ,  $MM10$ ,  $MM20$
- $t_1 \text{tnlp4} \Rightarrow r_{t-1}, r_{t-2}, r_{t-3}, r_{t-4}, r_{t-5}, \text{vol}_{t-1}, \text{vol}_{t-2}, \text{vol}_{t-3}, \text{vol}_{t-4}, \text{vol}_{t-5}$  $IBOV_{t-1}$ ,  $S\&P_{t-1}$ ,  $C - BOND_{t-1}$ ,  $SW360_{t-1}$ ,  $BINDEX_{t-1}$ ,  $MM10$
- $-$  tspp4  $\Rightarrow$   $r_{t-1}$ ,  $r_{t-2}$ ,  $r_{t-3}$ ,  $r_{t-4}$ ,  $r_{t-5}$ ,  $vol_{t-1}$ ,  $vol_{t-2}$ ,  $vol_{t-3}$ ,  $vol_{t-4}$ ,  $vol_{t-5}, q_{t-1}, q_{t-2}, q_{t-3}, q_{t-4}, q_{t-5}, IBOV_{t-1}, S&P_{t-1}, C - BOND_{t-1},$  $SW360_{t-1}$ ,  $BINDEX_{t-1}$ ,  $MM10$
- $v = \text{vale5} \Rightarrow r_{t-1}, r_{t-2}, r_{t-3}, r_{t-4}, r_{t-5}, \text{vol}_{t-1}, \text{vol}_{t-2}, \text{vol}_{t-3}, \text{vol}_{t-4},$  $vol_{t-5}, q_{t-1}, q_{t-2}, q_{t-3}, q_{t-4}, q_{t-5}, IBOV_{t-1}, DOL_{t-1}, C-BOND_{t-1},$  $SW360_{t-1}$ ,  $CRY_{t-1}$ ,  $BINDEX_{t-1}$ ,  $MM10$

Devido à grande quantidade de parâmetros estimados para cada rede neural, apenas será possível disponibilizá-la em formato eletrônico (arquivo texto), presente no site da universidade.

# 4.5 Medidas e Avaliação dos Resultados

Medidas estatísticas e financeiras, presentes nas tabelas  $(4.7)$  e  $(4.8)$ respectivamente, foram aplicadas aos modelos ajustados. Deve-se dar maior importância aos resultados financeiros, pois é a partir deles que se visualiza o desempenho do modelo no caso de aplicação no mercado financeiro.

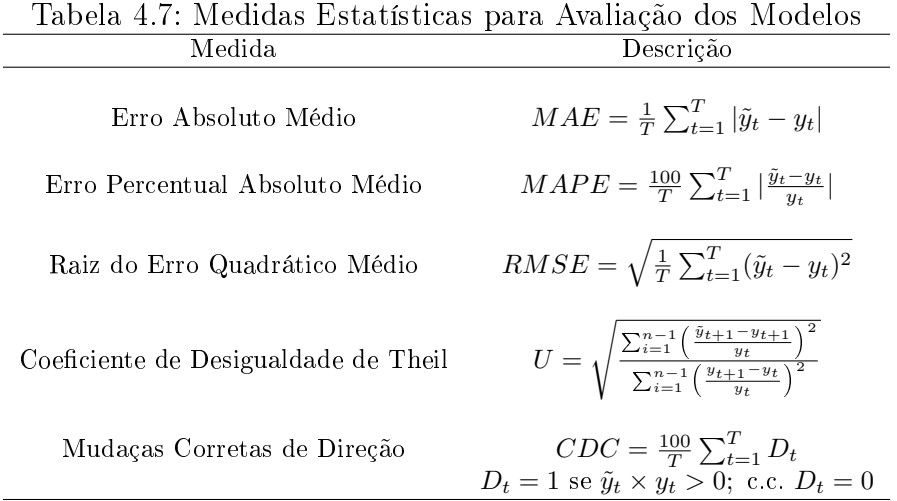

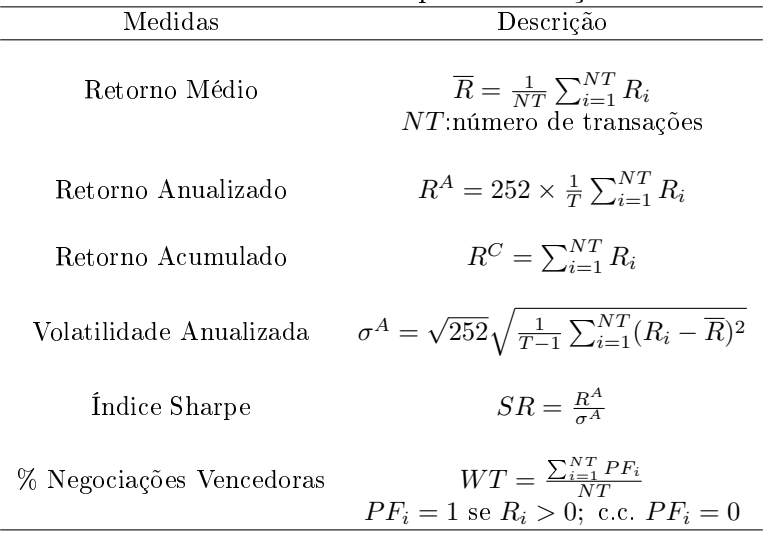

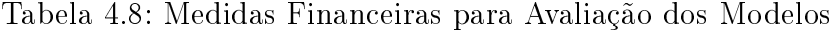

Os resultados estatísticos obtidos para os 6 modelos são mostrados na tabela (4.9), sendo esta, para cada ativo, subdividida em duas metades: a superior é referente aos resultados na fase de treinamento e a inferior na fase de teste.

Tabela 4.9: Resultados Estatísticos - Treinamento e Teste

|       |             | <b>ARMAX</b> | Naive   | RN                            | ABC     | MM      | RC      |
|-------|-------------|--------------|---------|-------------------------------|---------|---------|---------|
|       | MAE         | 0.016        | 0.022   | 0.012                         | 0.019   | 0.018   | 0.017   |
|       | MAPE        | 145.285      | 273.417 | 149.898                       | 140.818 | 163.886 | 133.702 |
|       | RMSE        | 0.022        | 0.030   | 0.015                         | 0.026   | 0.024   | 0.023   |
|       | U           | 1.063        | 1.000   | 0.877                         | 0.976   | 1.099   | 1.049   |
| bbdc4 | CDC         | 63.295       | 56.199  | 74.959                        | 50.410  | 53 344  | 61.582  |
|       | MAE         | 0.013        | 0.018   | 0.015                         | 0.013   | 0.014   | 0.014   |
|       | MAPE        | 120.275      | 208.009 | 181.776                       | 119.113 | 143.987 | 116.184 |
|       | <b>RMSE</b> | 0.017        | 0.023   | 0.019                         | 0.017   | 0.019   | 0.018   |
|       | U           | 0.886        | 1.000   | 0.886                         | 1.086   | 1.212   | 1.123   |
|       | CDC         | 62.903       | 59.677  | 60.887                        | 56.225  | 51.210  | 54.435  |
|       | MAE         | 0.019        | 0.025   | 0.016                         | 0.020   | 0.023   | 0.019   |
|       | MAPE        | 269 584      | 555.316 | 251.889                       | 228.897 | 493.818 | 233 954 |
|       | <b>RMSE</b> | 0.025        | 0.034   | 0.021                         | 0.027   | 0.030   | 0.025   |
|       | U           | 1.013        | 1.000   | 0.742                         | 0.894   | 0.929   | 0.892   |
| brkm5 | CDC         | 60.311       | 56.792  | 66.612                        | 57.992  | 52.373  | 59.574  |
|       | MAE         | 0.026        | 0.026   | 0.023                         | 0.021   | 0.024   | 0.021   |
|       | MAPE        | 369.501      | 507.298 | 333.182                       | 213.571 | 420.376 | 201.340 |
|       | RMSE        | 0.062        | 0.036   | 0.030                         | 0.028   | 0.032   | 0.029   |
|       | U           | 1.107        | 1.000   | 1.012                         | 1.004   | 1.316   | 1.049   |
|       | CDC         | 57.661       | 55.242  | 56.048                        | 57.831  | 56.048  | 54.032  |
|       | <b>MAE</b>  | 0.019        | 0.025   | 0.013                         | 0.019   | 0.021   | 0.020   |
|       | MAPE        | 180.846      | 369.286 | 183.797                       | 145.313 | 122.767 | 156.463 |
|       |             |              |         | Continuação na próxima página |         |         |         |
|       |             |              |         |                               |         |         |         |

Tabela 4.9 Continuação da página anterior

|                |                 | <b>ARMAX</b> | Naive   | RN                            | ABC       | MM        | $_{\rm RC}$ |
|----------------|-----------------|--------------|---------|-------------------------------|-----------|-----------|-------------|
|                | RMSE            | 0.025        | 0.035   | 0.017                         | 0.025     | 0.029     | 0.027       |
|                | $\mathbf U$     | 1.004        | 1.000   | 0.584                         | 0.995     | 1.026     | 0.994       |
| $_{\rm csna3}$ | CDC             | 63.102       | 60.082  | 76.245                        | 61.254    | 43.265    | 59.020      |
|                | MAE             | 0.017        | 0.022   | 0.019                         | 0.018     | 0.019     | 0.018       |
|                | MAPE            | 179.383      | 335 176 | 249.184                       | 141.465   | 128.056   | 136.391     |
|                | RMSE            | 0.022        | 0.030   | 0.025                         | 0.023     | 0.024     | 0.023       |
|                | $\mathbf U$     | 0.889        | 1.000   | 0.689                         | 0.986     | 0.994     | 0.988       |
|                | CDC             | 59.274       | 59.274  | $56.452\,$                    | 59.839    | 41.129    | 59.274      |
|                | <b>MAE</b>      | 0.020        | 0.026   | 0.015                         | 0.020     | 0.022     | 0.020       |
|                | <b>MAPE</b>     | 137.777      | 336.675 | 191.902                       | 150.805   | 159.822   | 136.459     |
|                | RMSE            | 0.026        | 0.034   | 0.020                         | 0.025     | 0.028     | 0.026       |
|                | $\mathbf U$     | 0.980        | 1.000   | 0.723                         | 0.969     | 0.947     | 0.960       |
| $e$ let $6$    | CDC             | 61.338       | 58.972  | 75.367                        | 64.784    | 52.855    | 62.643      |
|                | <b>MAE</b>      | 0.021        | 0.028   | 0.023                         | 0.021     | 0.024     | 0.022       |
|                | <b>MAPE</b>     | 164.297      | 435.144 | 326.139                       | 162.175   | 162.975   | 165.441     |
|                | RMSE            | 0.028        | 0.038   | 0.030                         | 0.028     | 0.030     | 0.029       |
|                | $\mathbf U$     | 0.988        | 1.000   | 1.186                         | 1.025     | 1.181     | 1.048       |
|                | CDC             | 60.081       | 58.468  | 62.903                        | 61.847    | 48.790    | 58.065      |
|                | MAE             | 0.019        | 0.024   | 0.013                         | 0.017     | 0.019     | 0.019       |
|                | <b>MAPE</b>     | 139.704      | 327.573 | 162.151                       | 135.901   | 138.442   | 141.463     |
|                | $\mathrm{RMSE}$ | 0.025        | 0.033   | 0.017                         | 0.023     | 0.026     | 0.025       |
|                | U               | $0.955\,$    | 1.000   | 0.771                         | 0.973     | $1.051\,$ | 0.965       |
| ggbr4          | CDC             | 57.423       | 56.117  | 72.757                        | 61.396    | 56.036    | 58.075      |
|                | MAE             | 0.018        | 0.023   | 0.019                         | 0.017     | 0.018     | 0.018       |
|                | MAPE            | 117.062      | 251.431 | 186 435                       | 116.508   | 109.838   | 116.382     |
|                | RMSE            | 0.022        | 0.030   | 0.025                         | 0.022     | 0.023     | 0.023       |
|                | U               | 1.022        | 1.000   | 0.959                         | 0.981     | 1.037     | 0.988       |
|                | CDC             | 54.032       | 55.645  | 58.065                        | 55.823    | 52.419    | 54 839      |
|                | <b>MAE</b>      | 0.020        | 0.029   | 0.014                         | 0.019     | 0.029     | 0.020       |
|                | MAPE            | 96.510       | 159.346 | 83.328                        | 96.409    | 156.253   | 96.884      |
|                | RMSE            | 0.028        | 0.039   | 0.019                         | $0.025\,$ | 0.038     | 0.028       |
|                | $\mathbf U$     | 0.890        | 1.000   | 0.708                         | 0.865     | 1.182     | 0.883       |
| klbn4          | CDC             | 49.265       | 37.255  | 64.216                        | 54 630    | 40.441    | 52.288      |
|                | MAE             | 0.024        | 0.021   | $0.025\,$                     | 0.014     | 0.024     | 0.015       |
|                | MAPE            | 163.133      | 175.372 | 195.156                       | 94.860    | 207.894   | 82.711      |
|                | RMSE            | 0.064        | 0.027   | 0.059                         | 0.018     | 0.029     | 0.018       |
|                | $\mathbf U$     | 2.731        | 0.987   | 2.867                         | 0.842     | 1.639     | 0.850       |
|                | CDC             | 51.210       | 43.548  | 57.258                        | 57.430    | 44.355    | 58.065      |
|                | MAE             | 0.015        | 0.020   | 0.010                         | 0.016     | 0.018     | 0.015       |
|                | MAPE            | 195 634      | 371.144 | 171.558                       | 251.979   | 297.258   | 196.100     |
|                | RMSE            | 0.020        | 0.026   | 0.013                         | 0.022     | 0.023     | 0.019       |
|                | U               | 1.128        | 1.000   | 0.990                         | 2.179     | 1.301     | 1.308       |
| petr4          | CDC             | 62.367       | 57.143  | 73.633                        | 56.352    | 52.490    | 63 4 29     |
|                | MAE             | 0.012        | 0.016   | 0.014                         | 0.011     | $0.015\,$ | 0.013       |
|                |                 |              |         | Continuação na próxima página |           |           |             |

Tabela 4.9 Continuação da página anterior

|                   |                       | $\operatorname{ARMAX}$ | Naive       | RN          | ABC                  | MM        | $_{\rm RC}$ |
|-------------------|-----------------------|------------------------|-------------|-------------|----------------------|-----------|-------------|
|                   | MAPE                  | 179.013                | 448.291     | 340.739     | 166.407              | 420.114   | 240.812     |
|                   | $\operatorname{RMSE}$ | 0.016                  | 0.022       | 0.019       | 0.016                | 0.019     | 0.017       |
|                   | U                     | 1.167                  | 1.000       | 0.876       | 0.987                | 1.188     | 0.978       |
|                   | CDC                   | 62.097                 | 58.065      | 63.306      | 66.667               | 59.274    | 63.710      |
|                   | MAE                   | 0.019                  | 0.026       | 0.014       | 0.022                | 0.021     | 0.019       |
|                   | MAPE                  | 154.486                | 383 435     | 185.783     | 194.958              | 158.233   | 172.052     |
|                   | RMSE                  | $0.025\,$              | $0.034\,$   | 0.018       | 0.028                | 0.027     | 0.025       |
|                   | $\mathbf{U}$          | 1.050                  | 1.000       | 0.825       | 1.118                | 1.019     | 1.044       |
| $t$ nlp4          | CDC                   | 58.075                 | 54.160      | 69.984      | 45.799               | 50.408    | 60.440      |
|                   | $\rm MAE$             | 0.015                  | 0.019       | 0.016       | 0.014                | 0.016     | 0.015       |
|                   | MAPE                  | 138.265                | 336.340     | 217.840     | $151.816\,$          | 165.648   | 172.859     |
|                   | RMSE                  | 0.019                  | 0.024       | $\,0.021\,$ | 0.018                | $0.020\,$ | 0.019       |
|                   | U                     | $0.916\,$              | 1.000       | 0.809       | 1.025                | 0.874     | 1.004       |
|                   | CDC                   | 54.839                 | 51.613      | 60.887      | 58 635               | 53.226    | 56.452      |
|                   | MAE                   | 0.022                  | 0.031       | 0.016       | 0.025                | 0.103     | 0.023       |
|                   | MAPE                  | 135.854                | 305.659     | 151.901     | 155.076              | 1345.875  | 139.892     |
|                   | RMSE                  | 0.031                  | 0.042       | 0.021       | 0.035                | 0.108     | 0.032       |
|                   | U                     | 0.904                  | 1.000       | 0.753       | 1.109                | 2.995     | 0.967       |
| $t$ spp $4$       | CDC                   | 62.072                 | 54.812      | 71.533      | 52.664               | 48.369    | 60.196      |
|                   | MAE                   | $\bf0.020$             | 0.027       | 0.023       | $\boldsymbol{0.020}$ | 0.102     | 0.021       |
|                   | MAPE                  | 108.741                | 233.986     | 201.023     | 104.750              | 1098.736  | 114 633     |
|                   | <b>RMSE</b>           | $\bf 0.026$            | $\,0.035\,$ | 0.030       | 0.026                | $0.106\,$ | 0.027       |
|                   | U                     | 0.987                  | 1.000       | 1.197       | 0.968                | 4 5 4 6   | 1.019       |
|                   | CDC                   | 62.500                 | 59.677      | 59.274      | 60.643               | 45.968    | 57.661      |
|                   | MAE                   | 0.014                  | 0.019       | 0.009       | 0.014                | 0.016     | 0.014       |
|                   | MAPE                  | 156.121                | 375.132     | 196.855     | 190.976              | 251.796   | 158.321     |
|                   | RMSE                  | 0.019                  | 0.026       | $\bf0.012$  | 0.019                | 0.021     | 0.019       |
|                   | U                     | 0.982                  | 1.000       | 0.941       | 1.286                | 1.221     | 1.023       |
| vale <sub>5</sub> | CDC                   | 59.299                 | 55.220      | 74.715      | 54.816               | 53.915    | 60.522      |
|                   | MAE                   | 0.014                  | 0.019       | 0.017       | 0.013                | $0.015\,$ | 0.014       |
|                   | MAPE                  | 145.137                | 379.474     | 220.568     | 182.091              | 280.286   | 150.948     |
|                   | RMSE                  | 0.019                  | 0.024       | 0.022       | 0.017                | 0.020     | 0.019       |
|                   | $\mathbf U$           | 0.972                  | 1.000       | 1.760       | 1.128                | 1.077     | 1.115       |
|                   | CDC                   | 59.677                 | 57.258      | 55.645      | 63.052               | 53.629    | 56.048      |

Para os resultados na fase de treinamento, a Rede Neural apresentou desempenho bastante superior em todos os ativos. Ela leva vantagem pela maior quantidade de parâmetros que está utilizando, o que possibilita um melhor ajuste aos dados usados no treinamento. As redes estimadas possuem, em média, 20 variáveis de entrada e 14 neurônios ocultos. Com isto, o total de termos é  $(20 \times 14 + 14) + 15 = 309$ .

Já o desempenho fora da amostra mostrou um resultado diferente. O destaque de performance foi o modelo STAR-ARC. A natureza adaptativa

deste modelo leva vantagem sobre os demais já que a janela de dados usada para estimar os termos varia junto com o tempo, fazendo com que apenas observações recentes (e mais relevantes) sirvam de base para a obtenção dos parâmetros. Os modelos ARMAX também se destacaram, principalmente na análise do RMSE. Já a Rede Neural não apresentou o mesmo rendimento estatístico obtido na fase de treinamento do modelo, sendo superada pelos modelos STAR-ARC e ARMAX em praticamente todos os ativos.

Os resultados financeiros estão apresentados na tabela (4.10). É válido lembrar que estas medidas fornecem uma estimativa real do rendimento e da volatilidade que seriam obtidos com a aplicação dos modelos no mercado financeiro.

|                |                     | <b>ARMAX</b>                  | Naive     | RN     | ABC      | MM        | RC       |
|----------------|---------------------|-------------------------------|-----------|--------|----------|-----------|----------|
|                | $Ret Med(\%)$       | 2.00                          | 1.30      | 1.41   | 2.42     | 1.55      | 2.01     |
|                | $Ret$ Anual(%)      | 95.45                         | 64.64     | 77.38  | 59.05    | 36.20     | 59.17    |
|                | $Ret$ Acum $(\%)$   | 93.93                         | 63.62     | 76.15  | 58.12    | 35.63     | 58.23    |
| bbdc4          | Volat Anual $(\%)$  | 26.17                         | 25.89     | 20.64  | 22.07    | 26.72     | 24.88    |
|                | Sharpe              | 365                           | 2.50      | 3.75   | 2.68     | 1.35      | 2.38     |
|                | Num. Trade          | 47                            | 49        | 54     | 24       | 23        | 29       |
|                | Win Trade $(\%)$    | 68.09                         | $51.02\,$ | 68.52  | 75.00    | 47.83     | 68.97    |
|                | $Ret Med(\%)$       | 4.14                          | 1.72      | 1.85   | 347      | 5.49      | 1.29     |
|                | Ret Anual(%)        | 126.24                        | 94.30     | 101.58 | 112.96   | 89.26     | 49.74    |
|                | $Ret Acum(\%)$      | 124.24                        | 92.81     | 99.97  | 111.17   | 87.84     | 48.95    |
| brkm5          | Volat Anual $(\%)$  | 44.02                         | 34.07     | 34.31  | 49.11    | 63.43     | 49.75    |
|                | Sharpe              | 2.87                          | 2.77      | 2.96   | $2.30\,$ | 1.41      | 1.00     |
|                | Num. Trade          | 30                            | 54        | 54     | 32       | 16        | 38       |
|                | Win Trade $(\%)$    | 60.00                         | 46.30     | 61.11  | 62.50    | 43.75     | 57.89    |
|                | Ret $Med(\%)$       | 2.21                          | 1.21      | 1.45   | 1.86     | $-0.77$   | 1.27     |
|                | $Ret$ Anual(%)      | 89.84                         | 61.69     | 71.97  | 73.56    | $-26.53$  | 61.97    |
|                | Ret Acum $(\%)$     | 88.41                         | 60.71     | 70.83  | 72.39    | $-26.11$  | 60.99    |
| $_{\rm csna3}$ | Volat Anual( $\%$ ) | 25.41                         | 27.56     | 29.32  | 30.51    | 18.55     | 27.44    |
|                | Sharpe              | 3.54                          | 2.24      | 2.45   | 2.41     | $-1.43$   | $2.26\,$ |
|                | Num. Trade          | 40                            | 50        | 49     | 39       | 34        | $48\,$   |
|                | Win Trade $(\%)$    | 65.00                         | 44.00     | 57.14  | 58.97    | 47.06     | $45\ 83$ |
|                | Ret $Med(\%)$       | 1.46                          | 0.88      | 1.75   | 2.28     | 1.42      | $0.82\,$ |
|                | $Ret$ Anual(%)      | 85.90                         | 45.77     | 104.95 | 69.65    | 24.50     | 32.38    |
|                | $Ret$ Acum $(\%)$   | $84.54\,$                     | $45.04\,$ | 103.28 | 68.54    | 24.11     | 31.87    |
| $e$ let $6$    | Volat Anual $(\%)$  | 33.33                         | 33.16     | 42.83  | 33.35    | 11.91     | 30.69    |
|                | Sharpe              | 2.58                          | 1.38      | 2.45   | 2.09     | 2.06      | $1.05\,$ |
|                | Num. Trade          | 58                            | 51        | 59     | $30\,$   | 17        | 39       |
|                | Win Trade $(\%)$    | 60.34                         | 41.18     | 57.63  | 73.33    | 76.47     | 61.54    |
|                | $Ret Med(\%)$       | 1.08                          | 1.33      | 1.30   | 1.97     | 1.21      | 1.75     |
|                | $Ret$ Anual(%)      | 69.36                         | 73.04     | 72.71  | 66.19    | $55.31\,$ | 67.75    |
|                |                     | Continuação na próxima página |           |        |          |           |          |

Tabela 4.10: Resultados Financeiros - Teste

Tabela 4.10 Continuação da página anterior

|                   |                    | ARMAX      | Naive     | $\overline{\phantom{0}}$<br>RN | ABC       | $\mbox{MM}$  | RC        |
|-------------------|--------------------|------------|-----------|--------------------------------|-----------|--------------|-----------|
|                   | Ret Acum $(\%)$    | 68.25      | 71.88     | 71.56                          | 65.14     | 54.43        | 66.67     |
| ggbr4             | Volat Anual $(\%)$ | 30.76      | $27.25\,$ | 29.10                          | 32.12     | 18.10        | $30.92\,$ |
|                   | Sharpe             | $2.26\,$   | 2.68      | 2.50                           | 2.06      | 3.06         | 2.19      |
|                   | Num. Trade         | 63         | 54        | $55\,$                         | 33        | 45           | 38        |
|                   | Win Trade $(\%)$   | 53.97      | 46.30     | 65.45                          | 60.61     | 62.22        | 57.89     |
|                   | $Ret Med(\%)$      | 0.96       | 0.36      | 1.50                           | 2.37      | $0.13\,$     | 1.58      |
|                   | $Ret$ Anual(%)     | 55.57      | 23.70     | 76.22                          | 67.40     | 6.63         | 46.66     |
|                   | $Ret$ Acum $(\%)$  | 54.69      | 23.32     | 75.01                          | 66.33     | 6.53         | 45.92     |
| klbn4             | Volat Anual $(\%)$ | $25.52\,$  | 24.44     | 20.67                          | $25.58\,$ | 17.17        | 16.82     |
|                   | Sharpe             | $2.18\,$   | 0.97      | 3.69                           | $2.64\,$  | $\rm 0.39$   | 2.77      |
|                   | Num. Trade         | $5\,7$     | 65        | $50\,$                         | 28        | $52\,$       | 29        |
|                   | Win Trade $(\%)$   | $54.39\,$  | 30.77     | 72.00                          | 60.71     | 55.77        | 75.86     |
|                   | $Ret Med(\%)$      | 0.86       | 0.50      | 1.24                           | 2.06      | 18.74        | 1.48      |
|                   | $Ret$ Anual(%)     | 52.71      | $26.38\,$ | 67.95                          | 68.99     | 19.04        | 46.77     |
|                   | $Ret$ Acum $(\%)$  | 51.87      | 25.96     | 66.87                          | 67.89     | 18.74        | 46.02     |
| petr4             | Volat Anual $(\%)$ | 22.64      | 22.59     | 18.54                          | 24.01     | 0.00         | $25\ 83$  |
|                   | Sharpe             | $2.33\,$   | 1.17      | 3.67                           | 2.87      | 0.00         | 1.81      |
|                   | Num. Trade         | 60         | $52\,$    | $54\,$                         | 33        | $\mathbf{1}$ | 31        |
|                   | Win Trade $(\%)$   | 63.33      | 46.15     | 64.81                          | 66.67     | 100.00       | 61.29     |
|                   | $Ret Med(\%)$      | 0.21       | 0.46      | 1.27                           | 1.39      | $-1.28$      | 0.73      |
|                   | $Ret$ Anual(%)     | 18.30      | 28.26     | 55.43                          | 50.91     | $-1.30$      | 35.43     |
|                   | $Ret \ Acum(\%)$   | 18.01      | 27.81     | 54.55                          | 50.10     | $-1.28$      | 34.86     |
| $t$ nlp4          | Volat Anual $(\%)$ | 23.31      | 19.16     | 20.38                          | 20.33     | 0.00         | 19.98     |
|                   | Sharpe             | 0.78       | 1.47      | 2.72                           | 2.50      | Inf          | 1.77      |
|                   | Num. Trade         | 87         | 60        | 43                             | 36        | $\mathbf{1}$ | 48        |
|                   | Win Trade $(\%)$   | 54.02      | 46.67     | 62.79                          | 61.11     | 0.00         | 68.75     |
|                   | $Ret Med(\%)$      | 2.67       | 1.77      | 1.64                           | 3.07      | $-2.07$      | 1.79      |
|                   | $Ret$ Anual(%)     | 114.12     | 88.20     | 88.41                          | 96.67     | $-2.10$      | 72.88     |
|                   | $Ret Acum(\%)$     | 112.31     | 86.80     | 87.01                          | 95.14     | $-2.07$      | 71.72     |
| $t$ spp $4$       | Volat Anual $(\%)$ | 34.26      | 31.66     | 34.42                          | 31.57     | 0.00         | 22.12     |
|                   | Sharpe             | 3.33       | 2.79      | 2.57                           | 3.06      | Inf          | 3.30      |
|                   | Num. Trade         | $42\,$     | $49\,$    | ${\bf 53}$                     | $31\,$    | $\mathbf{1}$ | $40\,$    |
|                   | Win Trade $(\%)$   | 59.52      | 53.06     | 60.38                          | 64.52     | 0.00         | 60.00     |
|                   | $Ret Med(\%)$      | 1.01       | 1.01      | 0.83                           | 2.33      | 2.44         | 1.70      |
|                   | Ret Anual(%)       | 59.58      | 54.51     | 45.80                          | 82.80     | 19.85        | 50.20     |
|                   | Ret $Acum(\%)$     | 58.63      | 53.64     | 45.07                          | 81.48     | 19.54        | 49.41     |
| vale <sub>5</sub> | Volat Anual $(\%)$ | 26.69      | 21.00     | 20.61                          | 21.18     | 34.76        | 22.32     |
|                   | Sharpe             | 2.23       | 2.60      | 2.22                           | 3.91      | 0.57         | 2.25      |
|                   | Num. Trade         | ${\bf 58}$ | 53        | $\bf{54}$                      | 35        | $8\,$        | $\,29$    |
|                   | Win Trade $(\%)$   | 53.45      | 47.17     | 61.11                          | 65.71     | 50.00        | 62.07     |

As medidas de maior interesse aqui são o retorno anualizado, a volatilidade anualizada, que indica o grau de risco ao qual o investidor ficou exposto durante um ano, e o índice de sharpe, que apresenta a relação entre

o retorno percentual obtido por unidade percentual de volatilidade, sendo a medida mais importante no julgamento dos modelos. Para a primeira, o modelo ARMAX apresentou o melhor resultado, seguido pela Rede Neural. Já com relação à segunda, o modelo que mais se destacou foi a Rede Neural. E, quanto ao sharpe, mais uma vez a melhor performance foi da Rede Neural.

A figura (4.11) apresenta o retorno anualizado médio para cada modelo.

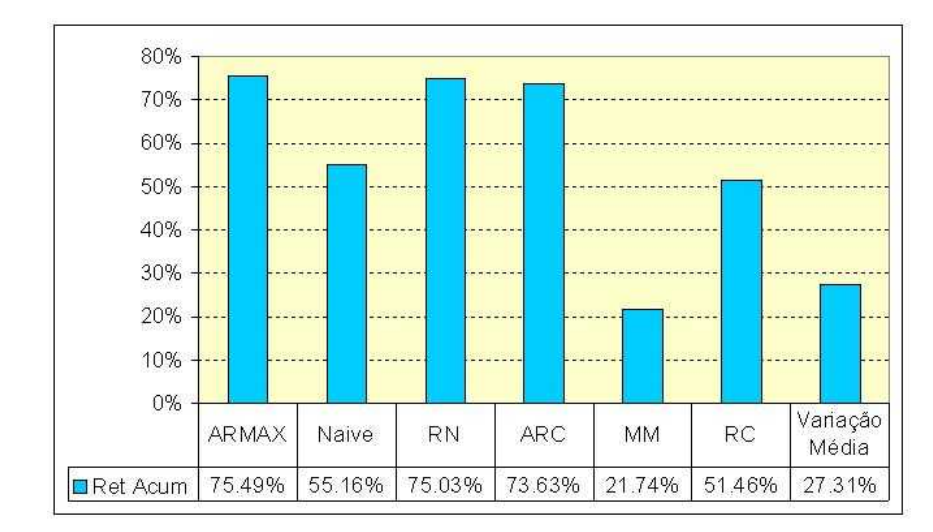

Figura 4.11: Gráfico do Retorno Anualizado Médio

A tabela (4.11) mostra os modelos de melhor desempenho em cada medida.

Tabela 4.11: Quantidade de ativos em que cada modelo é melhor que os demais

|           | RetMedio RetAnual |    | Sharpe |
|-----------|-------------------|----|--------|
| ARMAX     |                   |    |        |
| Naive     |                   |    |        |
| <b>RN</b> |                   | 3  | h      |
| Star-ARC  |                   | 2  |        |
| Star-MM   |                   |    |        |
| Star-RC   |                   |    |        |
| Total     | 10                | 10 |        |

# 4.5.1 Buy & Hold

Foi feita uma outra análise baseada no investidor que assume uma posição comprada no início do período de teste dos modelos, mantendo-a

até o final. Esta situação é chamada de Buy&Hold(B&H). A tabela  $(4.12)$ apresenta os retornos acumulados para cada ativo.

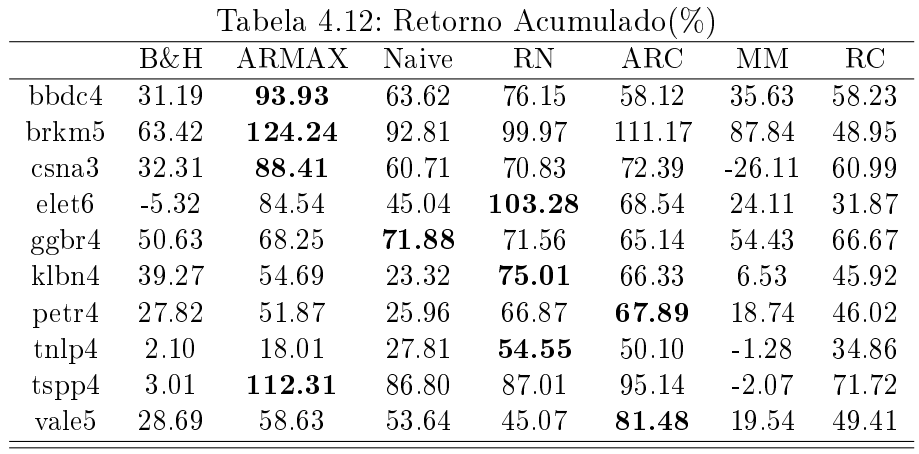

Os modelos obtiveram performance bastante superior à apresentada por B&H. O principal motivo para isso pode ser atribuído ao fato de que, no período analisado, houve grande volatilidade, fazendo com que os ganhos dos investidores que se mantiveram posicionados sofressem variações, enquanto que, com a utilização dos modelos, o grau de exposição à volatilidade seria menor.

As figuras  $(4.12)-(4.21)$  apresentam gráficos comparativos entre a rendimento dos modelos de melhor performance: Rede Neural, ARMAX e STAR-ARC, e o B&H.

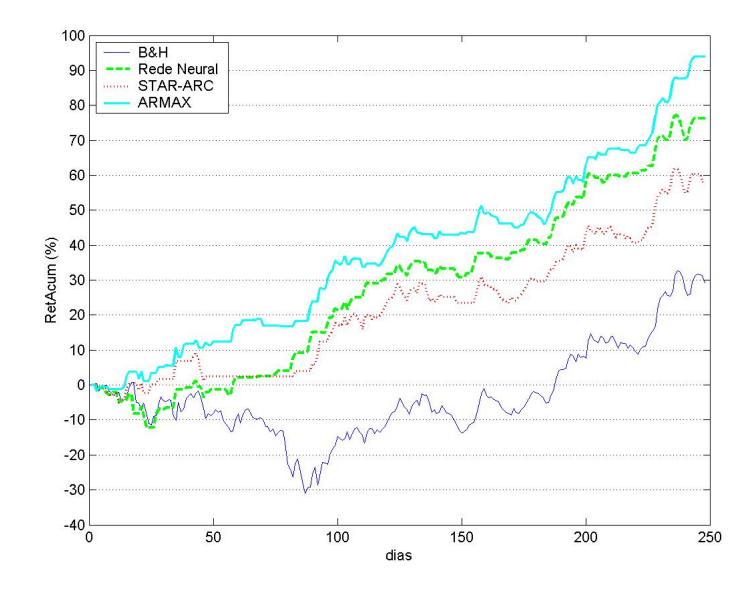

Figura 4.12: Gráfico bbdc4

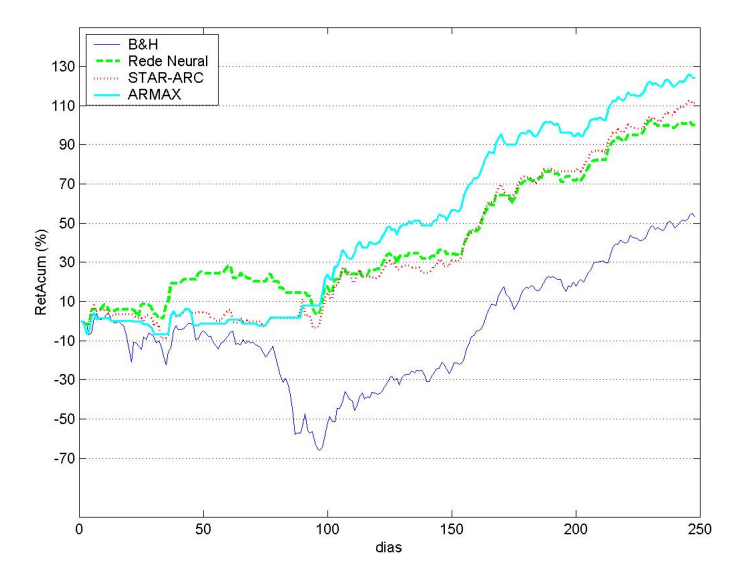

Figura 4.13: Gráfico brkm5

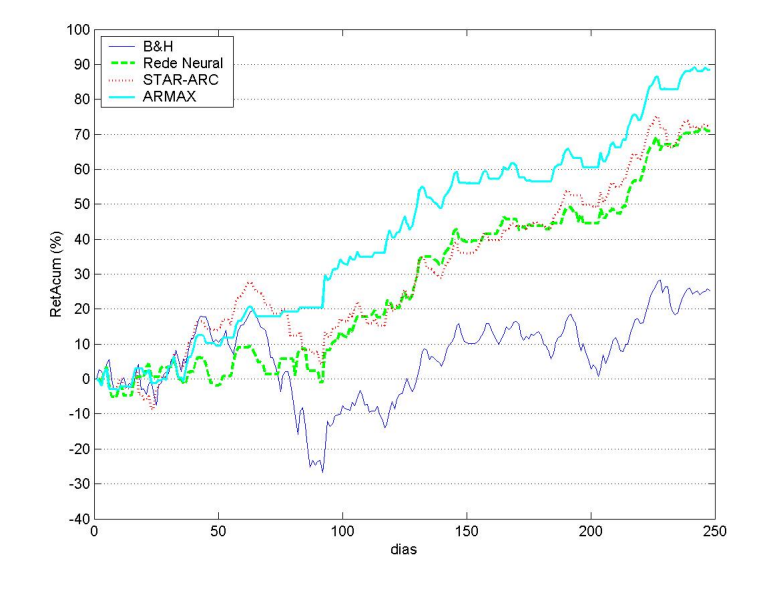

Figura 4.14: Gráfico csna3

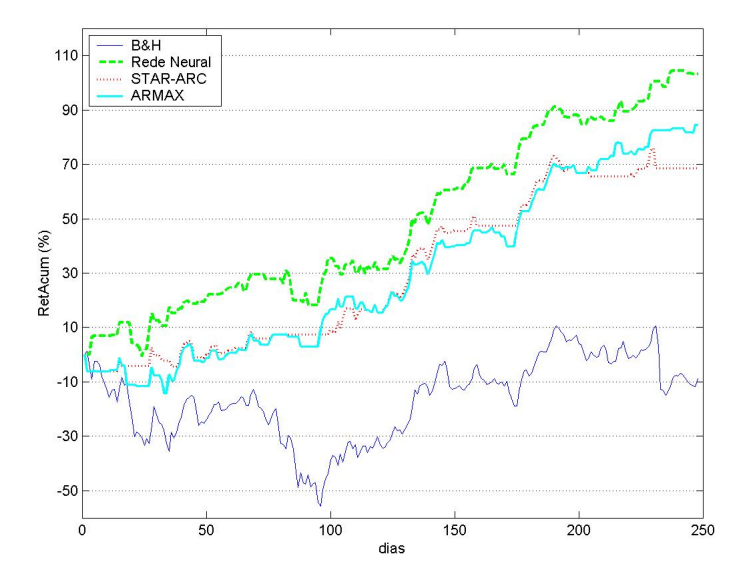

Figura 4.15: Gráfico elet $6$ 

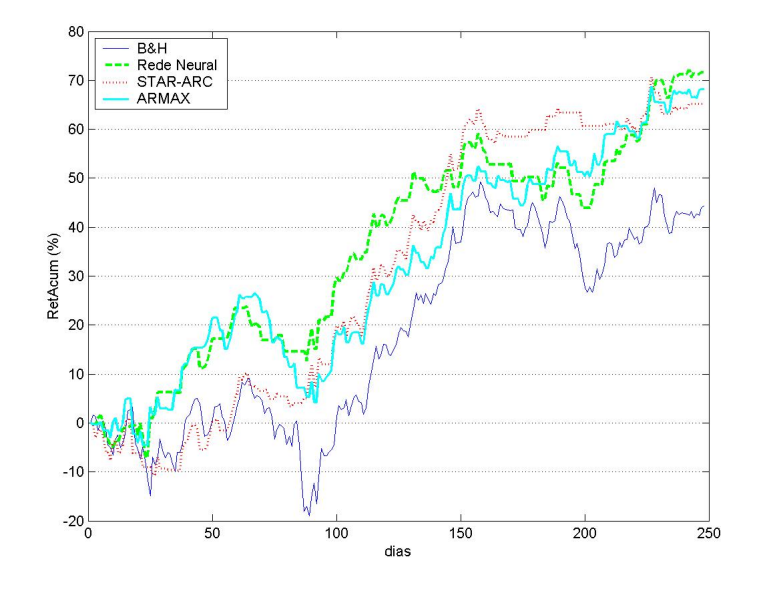

Figura 4.16: Gráfico ggbr4

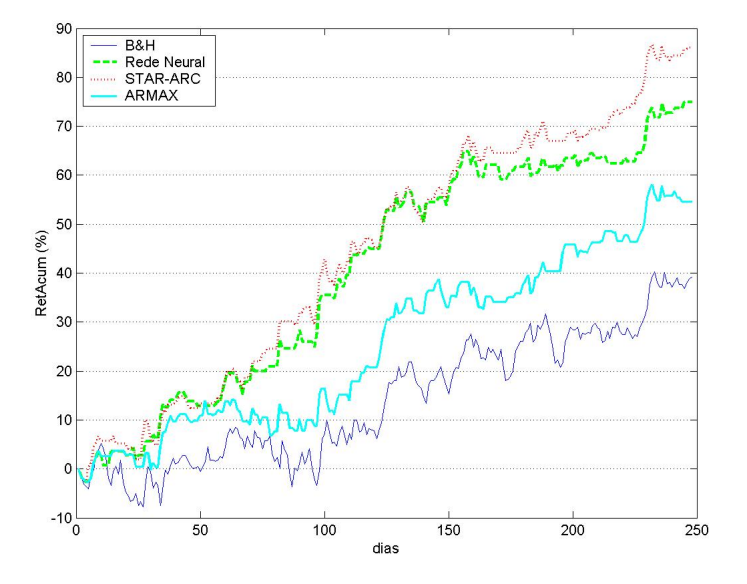

Figura 4.17: Gráfico klbn4

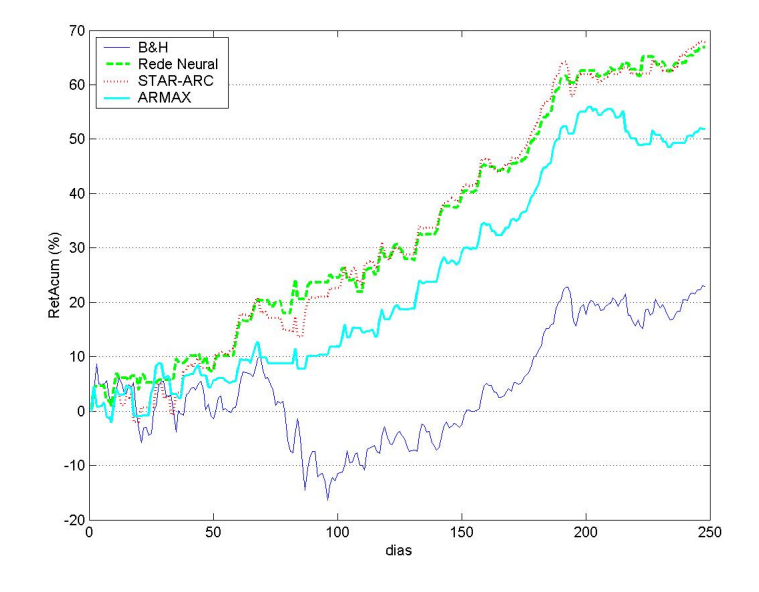

Figura 4.18: Gráfico petr4

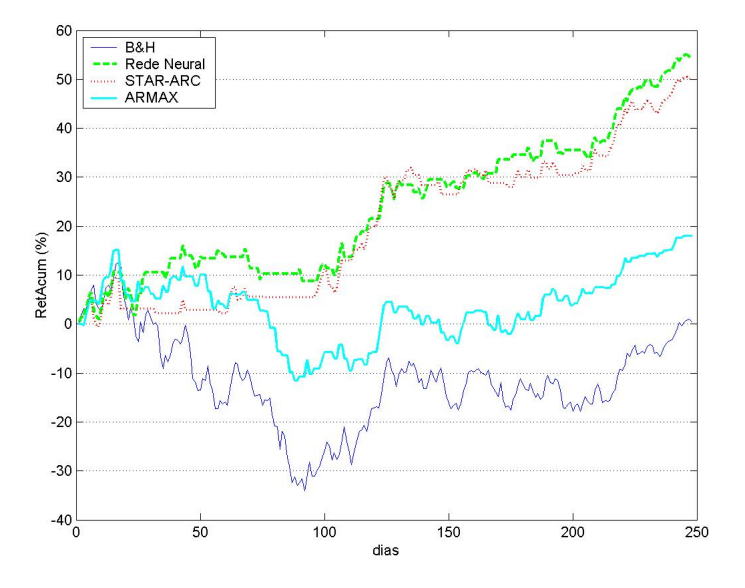

Figura 4.19: Gráfico tnlp4

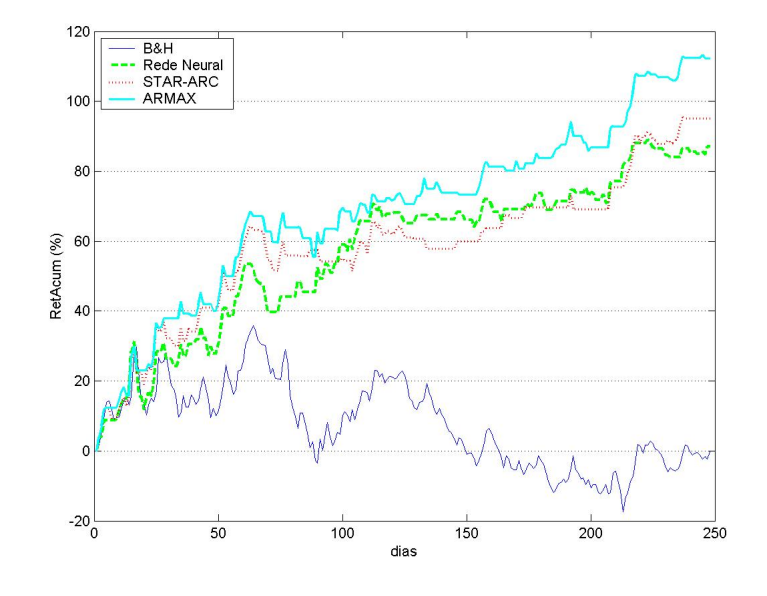

Figura 4.20: Gráfico tspp4

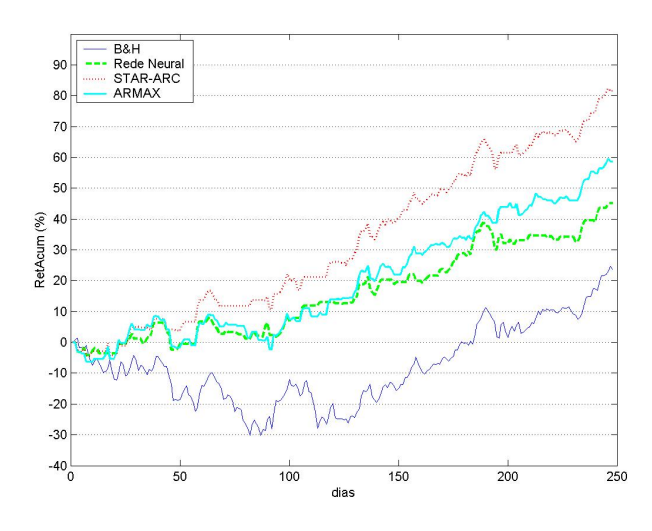

Figura 4.21: Gráfico vale5

# 4.5.2 Análise de Rentabilidade Incluindo Custos de Transação

Os custos de transação no mercado acionário brasileiro são feitos na forma de corretagem, pago às corretoras no momento da compra e da venda de ações, e emolumentos, pagos à BOVESPA e à CBLC (Companhia Brasileira de liquidação e Custódia) num total de 0,035% nas operações nais e 0,025% nas operações de day-trade. A corretagem pode ser cobrada de duas formas: seguindo uma tabela (4.13) de referência, previamente elaborada pela BOVESPA, ou pela forma de cobrança criada pela própria corretora. A primeira apresenta uma parte fixa e uma parte variável, dependente do volume a ser negociado, e a segunda, muitas vezes, se dá como um valor fixo, desembolsável pelo investidor, independente do volume. Uma prática comum existente no mercado é o desconto, dado pelas corretoras, de corretagem aos investidores que trocam de posição com freqüência.

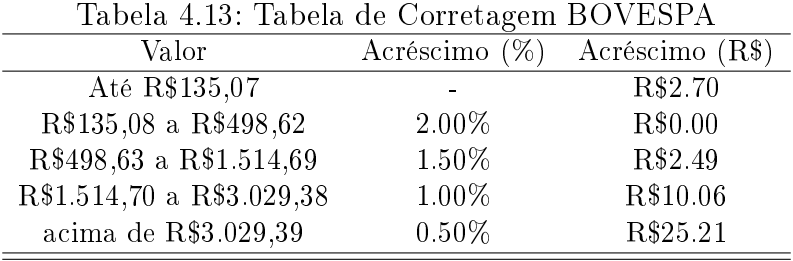

Neste trabalho é considerada a corretagem com o valor de R\$20,00 (fonte: Ágora Corretora) por posição assumida. A tabela (4.14) mostra os retornos acumulados para o capital inicial de R\$5.000,00, R\$10.000,00, R\$50.000,00 e uma quantia muito superior a R\$50.000,00.

|                |           |                   |                    | $\cdots$  |                    |                         |                        |                    |
|----------------|-----------|-------------------|--------------------|-----------|--------------------|-------------------------|------------------------|--------------------|
|                | Capital   | $B\&H$            | <b>ARMAX</b>       | Naive     | $\overline{RN}$    | $\overline{\text{ARC}}$ | $\overline{\text{MM}}$ | $\overline{RC}$    |
|                | 5,000     | 30.60             | 61.29              | 22.73     | 34.56              | 41.21                   | 14.16                  | 35.82              |
| bbdc4          | 10,000    | $30.89\,$         | $78.94\,$          | $45.25\,$ | $57.50\,$          | $50.02\,$               | $25.47\,$              | 47.65              |
|                | 50,000    | $31.13\,$         | 91.11              | 60.20     | 72.69              | $56.55\,$               | $33.68\,$              | 56.20              |
|                | $*50,000$ | $31.19\,$         | 93.93              | $63\ 62$  | $76.15\,$          | $58.12\,$               | $35\ 63$               | 58.23              |
|                | 5,000     | 63.00             | 105.67             | 55.21     | 63.35              | 87.01                   | 73.73                  | $\overline{8.22}$  |
| brkm5          | 10,000    | $63.21\,$         | 115.40             | 75.79     | 83.34              | 99.82                   | $81.04\,$              | 30.64              |
|                | 50,000    | 63.38             | 122.55             | 89.65     | 96.88              | 109.00                  | 86.52                  | $45.55\,$          |
|                | »50,000   | $63.42\,$         | 124.26             | 92.84     | 100.00             | 111.17                  | 87.84                  | 48.95              |
|                | 5,000     | 31.73             | 62.73              | 18.91     | 34.12              | 44.35                   | $-65.59$               | 20.66              |
| csna3          | 10,000    | $32.02\,$         | 76.39              | 41.98     | 54.15              | $59.35\,$               | $-43.91$               | 42.84              |
|                | 50,000    | $32.25\,$         | 86.12              | $5\,7.23$ | 67.71              | 69.91                   | $-29.42$               | 57.61              |
|                | »50,000   | 32.31             | 88.41              | 60.71     | 70.83              | 72.39                   | $-26.11$               | 60.99              |
|                | 5,000     | $-6.17$           | 39.77              | $-2.26$   | 68.42              | 45.93                   | 10.79                  | $-0.98$            |
| ${\rm elect}6$ | 10,000    | $-5.75$           | 64.64              | $24.16\,$ | 87.36              | 57.87                   | 17.67                  | 16.79              |
|                | 50,000    | $-5.41$           | 80.86              | 41.20     | $100.30\,$         | 66.50                   | 22.86                  | 29.03              |
|                | $*50,000$ | $-5.32$           | $84.54\,$          | 45.04     | 103.28             | 68.54                   | $24.11\,$              | 31.87              |
|                | 5,000     | 50.14             | $\overline{20.63}$ | 31.86     | 33.03              | 40.40                   | 22.57                  | 37.89              |
| ggbr4          | 10,000    | $50.39\,$         | $47.25\,$          | $53.86\,$ | 54.14              | $53.53\,$               | 39.77                  | 53.31              |
|                | 50,000    | 50.58             | 64.39              | 68.53     | 68.31              | $62\ 93$                | $51.67\,$              | 64.14              |
|                | $*50,000$ | $50.63\,$         | 68.25              | 71.88     | $71.56\,$          | 65.14                   | $54\;43$               | 66.67              |
|                | 5,000     | 30.60             | 61.29              | 22.73     | 34.56              | 41.21                   | 14.16                  | 35.82              |
| klbn4          | 10,000    | 30.89             | 78.94              | $45.25\,$ | 57.50              | $50.02\,$               | $25.47\,$              | 47.65              |
|                | 50,000    | $31.13\,$         | 91.11              | $60.20\,$ | 72.69              | $56.55\,$               | 33.68                  | 56.20              |
|                | $*50,000$ | $31.19\,$         | 93.93              | 63.62     | 76.15              | 58.12                   | $35\ 63$               | 58.23              |
|                | 5,000     | 27.21             | $\overline{2.51}$  | $-24.71$  | $\overline{28.39}$ | 44.93                   | 18.00                  | $\overline{20.60}$ |
| petr4          | 10,000    | $27.51\,$         | $30.21\,$          | $3.80\,$  | 49.47              | $57.07\,$               | $18.37\,$              | 34.12              |
|                | 50,000    | 27.76             | 47.90              | $21.90\,$ | 63.63              | $65.82\,$               | 18.66                  | 43.75              |
|                | $*50,000$ | $27.82\,$         | 51.87              | 25.96     | 66.87              | 67.89                   | 18.74                  | 46.02              |
|                | 5,000     | $\overline{1.31}$ | $-95.17$           | $-29.09$  | 22.70              | 23.71                   | $-2.09$                | $-4.87$            |
| $t$ nlp4       | 10,000    | $1.70\,$          | $\hbox{-}23.36$    | $3.35\,$  | 39.89              | 37.77                   | $-1.68$                | 16.96              |
|                | 50,000    | 2.02              | 10.99              | 23.37     | 51.79              | 47.76                   | $-1.36$                | $31.53\,$          |
|                | $*50,000$ | 2.10              | 18.01              | $2\,7.81$ | $\bf 54.55$        | 50.10                   | $-1.28$                | 34.86              |
|                | 5,000     | $\overline{2.23}$ | 93.06              | 60.33     | 59.09              | 78.86                   | $-2.88$                | 49.46              |
| $t$ spp4       | 10,000    | $2\;62$           | 103.15             | 74.44     | 74.02              | 87.33                   | $-2.47$                | 61.21              |
|                | 50,000    | $2.93\,$          | 110.54             | $84.45\,$ | 84.54              | 93.62                   | $\hbox{-}2.15$         | 69.71              |
|                | $*50,000$ | $3.01\,$          | 112.31             | 86.80     | 87.01              | 95.14                   | $-2.07$                | 71.72              |
|                | 5,000     | 28.09             | 8.00               | 10.95     | $-2.08$            | 56.26                   | 11.61                  | $\overline{26.03}$ |
| vale5          | 10,000    | $28.39\,$         | 36.49              | 34.56     | 24.25              | 69.67                   | $15\ 65$               | 38.40              |
|                | 50,000    | $28.63\,$         | 54.58              | 50.11     | $41.24\,$          | 79.23                   | 18.77                  | 47.30              |
|                | »50,000   | 28.69             | 58.63              | 53.64     | $45.07\,$          | 81.48                   | 19.54                  | 49.41              |

Tabela 4.14: Retorno Acumulado (%) com Custos de Transação

O resultado da tabela (4.14) já era esperado. Os custos de transação assumem um papel importante enquanto o volume de dinheiro movimentado na negociação é baixo, porém tornam-se desprezíveis à medida que o mesmo aumenta.

# 4.5.3 Alavancagem

A alavancagem é usada como forma de aumentar os ganhos. Nesta situação, o investidor toma dinheiro emprestado a um custo pré-determinado e investe esta quantia juntamente com o seu capital já disponível.

O nível de alavancagem é determinado pelo risco que o investidor está disposto a correr. Para o seu cálculo, parte-se da equação do retorno geométrico a ser observado na presença de alavancagem.

$$
r_{G_t} = \ln\left(\frac{V_t}{V_{t-1}}\right) = \ln\left(\frac{V_{t-1}(1+\alpha_t)e^{r_t} - (1+i)\alpha_t V_{t-1}}{V_{t-1}}\right)
$$
\n(4-15)

 $r_{G_t} = \ln((1+\alpha_t)e^{r_t} - (1+i)\alpha_t)$ 

onde  $r_{G_t}$  é o retorno geométrico no instante  $t$  com a presença de alavancagem de  $\alpha\%$ ,  $V_t$  é o capital investido,  $i$  é a taxa de juros de 1 dia e  $r_t$  é o retorno observado.

Considerando o limite máximo de perda em  $\lambda$ , a probabilidade do retorno geométrico calculado segundo a equação (4-15) ser menor que a perda máxima estipulada com probabilidade  $p^*$  é dada por

$$
P(r_{G_t} \le \lambda) \le p^* = P(\ln((1 + \alpha_t)e^{r_t} - (1 + i)\alpha_t)) \le \lambda) \le p^*
$$
  
\n
$$
P\left(r_t \le \ln \frac{e^{\lambda} + \alpha_t(1 + i)}{1 + \alpha_t}\right) \le p^*
$$
\n(4-16)

Assumindo que os retornos são provenientes de uma distribuição Normal  $R_t \sim N(\hat{\mu_t}, \hat{\sigma_r}),$  sendo  $\hat{\sigma_r}$  o desvio padrão dos resíduos do modelo, a probabilidade denida na equação (4-16) é obtida através da padronização

de  $r_t$ . Com isso, chega-se a

$$
P\left(\frac{r_t - E(r_t|r_{t-1}, r_{t-2}...)}{\hat{\sigma_r}} \le \frac{\ln \frac{e^{\lambda} + \alpha_t(1+i)}{1 + \alpha_t} - E(r_t|r_{t-1}, r_{t-2}...)}{\hat{\sigma_r}}\right) \le p^*
$$
  

$$
\Phi\left(\frac{\ln \frac{e^{\lambda} + \alpha_t(1+i)}{1 + \alpha_t} - E(r_t|r_{t-1}, r_{t-2}...)}{\hat{\sigma_r}}\right) \le p^*
$$
(4-17)

Resolvendo a equação (4-17), obtém-se

$$
x_t = \ln \frac{e^{\lambda} + \alpha_t (1 + i)}{1 + \alpha_t} \tag{4-18}
$$

onde  $x_t$  é o valor do inverso da Normal cumulativa com média  $E(r_t|r_{t-1}, r_{t-2}...),$  desvio padrão  $\hat{\sigma_r}$  e probabilidade  $p^*$ .

O valor alavancado  $\alpha_t$  é obtido a partir do desenvolvimento de (4-18) e assume a forma

$$
\alpha_t = \frac{e^{\lambda} - e^{x_t}}{e^{x_t} - i - 1} \tag{4-19}
$$

A tabela (4.15) apresenta os retornos acumulados considerando ou não a possibilidade de alavancagem, o retorno B&H e os retornos máximo e mínimo observados nas transações com alavancagem. Os resultados da tabela (4.15) consideram a perda máxima em  $\lambda = -3\%$  para uma probabilidade de  $p^* = 1\%$ , taxa de juros $\frac{1}{2}i = 0.07\%$  e alavancagem máxima de 100% do capital disponível.

A tabela (4.15) reafirma a superioridade da Rede Neural frente aos demais modelos, com praticamente todos os ativos demonstrando aumento substancial do retorno acumulado. Com isso, o retorno acumulado obtido a partir da Rede Neural passou a superar o dos demais modelos para algumas ações. Para o Naive, não se pode considerar a alavancagem uma alternativa de sucesso, pois em alguns ativos houve ganhos pequenos e até perdas. Para a família STAR e o ARMAX, a maioria das séries não apresentaram alteração quanto ao retorno acumulado, pois, para estes modelos, as previsões assumiram valores bastante inferiores ao desvio padrão estimado, não sendo suficiente para a geração de alavancagem positiva.

$$
i = (1 + tj)^{1/252} - 1
$$

onde tj é a taxa de juros SELIC, que na ocasião das simulações valia 18% ao ano.

<sup>1</sup>A taxa de juros diária foi calculada a partir de

|                   |                          |                   |          |                |                 | $\sim$ $\sim$ $\sim$ $\sim$ |                         |                 |
|-------------------|--------------------------|-------------------|----------|----------------|-----------------|-----------------------------|-------------------------|-----------------|
|                   |                          | B&H               | ARMAX    | Naive          | $\overline{RN}$ | $\overline{\text{ARC}}$     | <b>MM</b>               | $\overline{RC}$ |
|                   | RetAlavanc               | 31.19             | 94.06    | 64.15          | 97.09           | 50.73                       | 35.63                   | 58.23           |
| bbdc4             | RetAcum                  | 31.19             | 93.93    | $63.62\,$      | 76.15           | $58.12\,$                   | 35.63                   | $58.23\,$       |
|                   | MaxRetdia                | $5.16\,$          | $5.16\,$ | 4.77           | $9.26\,$        | 5.16                        | $5.16\,$                | $5.16\,$        |
|                   | MinRetdia                | $-6.47$           | $-2.83$  | $-5.15$        | $-7.46$         | $-3.06$                     | $\mbox{-}5$ $\mbox{67}$ | $-3.06$         |
|                   | RetAlavanc               | 63.42             | 124.62   | 95.51          | 117.51          | 110.72                      | 92.75                   | 49.94           |
| brkm5             | RetAcum                  | 63.42             | 124.26   | 92.84          | 100.00          | 111.17                      | 87.84                   | $48\;95$        |
|                   | MaxRetdia                | $10.10\,$         | 9.54     | 11.18          | $12.51\,$       | 9.54                        | 9.54                    | 7.38            |
|                   | MinRetdia                | $-13.30$          | $-6.69$  | $-16.90$       | $-6.32$         | $-8.26$                     | $\mbox{-}12.36$         | $-13.30$        |
|                   | RetAlavanc               | 32.31             | 88.41    | 62.72          | 78.39           | 72.39                       | $-26.11$                | 60.99           |
| csna3             | RetAcum                  | $32.31\,$         | 88.41    | 60.71          | 70.83           | 72.39                       | $-26.11$                | 60.99           |
|                   | MaxRetdia                | $9.27\,$          | $9.27\,$ | 10.27          | 11.95           | 9.27                        | $6.41\,$                | 9.27            |
|                   | MinRetdia                | $-7.35\,$         | $-5.84$  | $-7.35\,$      | $-12.73$        | $-7.35$                     | $-6.13$                 | $-7.35\,$       |
|                   | RetAlavanc               | $-5.32$           | 84.54    | 46.60          | 142.79          | 68.54                       | 24.11                   | 32.57           |
| $e$ let $6$       | RetAcum                  | $\hbox{-}5.32$    | 84.54    | $45.04\,$      | 103.28          | 68.54                       | 24.11                   | $31.87\,$       |
|                   | MaxRetdia                | 7.07              | $7.07\,$ | 12.72          | 11.38           | 6.88                        | 6.88                    | 6.88            |
|                   | MinRetdia                | $-15.69$          | $-7.07$  | $-7.62$        | $-7.49$         | $-7.62$                     | $-3.68$                 | $-7.62$         |
|                   | RetAlavanc               | 50.63             | 68.25    | 73.95          | 104.38          | 63.81                       | 54.43                   | 66.67           |
| ggbr4             | RetAcum                  | 50.63             | 68.25    | 71.88          | 71.56           | 65.14                       | 54.43                   | 66.67           |
|                   | MaxRetdia                | $7.78\,$          | 7.78     | 765            | 11.37           | $5.91\,$                    | $5.91\,$                | $5.91\,$        |
|                   | MinRetdia                | $-7.23$           | $-7.23$  | $\mbox{-}7.23$ | $-4.33$         | $-7.23$                     | $-4.29$                 | $-7.23$         |
|                   | RetAlavanc               | 39.20             | 51.86    | 23.37          | 85.86           | 81.27                       | 0.00                    | 82.43           |
| klbn4             | RetAcum                  | 39.20             | 54.65    | $23.29\,$      | 74.97           | 86.17                       | 0.00                    | 82.43           |
|                   | MaxRetdia                | $6.35\,$          | $6.35\,$ | $6.35\,$       | 7.62            | $6.35\,$                    | $0.00\,$                | $6.35\,$        |
|                   | MinRetdia                | $-4.40$           | $-3.77$  | $-4.40$        | $-4.40$         | $-3.77$                     | $0.00\,$                | $-4.08$         |
|                   | RetAlavanc               | $\frac{27.82}{ }$ | 51.48    | 27.29          | 95.19           | 57.90                       | 18.74                   | 46.19           |
| petr4             | RetAcum                  | 27.82             | 51.87    | $25\ 96$       | 66.87           | 67.89                       | 18.74                   | $46.02\,$       |
|                   | MaxRetdia                | 4.90              | 4.64     | 7.06           | 6.93            | 4.08                        | 4.54                    | 4.54            |
|                   | MinRetdia                | $-5.18$           | $-5.18$  | $-7.36\,$      | $-4.41$         | $-5.19$                     | $-5.18$                 | $-5.18$         |
|                   | RetAlavanc               | 2.10              | 18.01    | 27.81          | 54.35           | 49.06                       | $-1.28$                 | 34.86           |
| $t$ nlp4          | $\operatorname{RetAcum}$ | $2.10\,$          | 18.01    | $27.81\,$      | $54.55\,$       | 50.10                       | $-1.28$                 | 34.86           |
|                   | MaxRetdia                | $4.13\,$          | 4.13     | 3.70           | 4.20            | 3.70                        | 4.13                    | $4.13\,$        |
|                   | MinRetdia                | $-6.22$           | $-6.22$  | $-3.63$        | $-4.60$         | $-6.22$                     | $-6.22$                 | $-6.22$         |
|                   | RetAlavanc               | 3.01              | 112.31   | 84.99          | 99.20           | 92.73                       | $-21.17$                | 71.72           |
| $t$ spp $4$       | RetAcum                  | $3.01\,$          | 112.31   | 86.80          | 87.01           | 95.14                       | $-2.07$                 | $71.72\,$       |
|                   | MaxRetdia                | $11.20\,$         | 11.20    | 11.20          | 11.20           | 11.20                       | 11.20                   | 11.20           |
|                   | MinRetdia                | $-8.76$           | $-6.86$  | $-6.86$        | $-14.31$        | $-6.86$                     | $-18.43$                | $-6.86$         |
|                   | RetAlavanc               | 28.69             | 60.89    | 60.83          | 68.94           | 72.65                       | 19.68                   | 49.81           |
| vale <sub>5</sub> | RetAcum                  | 28.69             | 58.63    | $53.64\,$      | 45.07           | 81.48                       | 19.54                   | 49.41           |
|                   | MaxRetdia                | 4.93              | 6.94     | 8.44           | 7.91            | 4.61                        | $5.00\,$                | $5.32\,$        |
|                   | MinRetdia                | $-5.45$           | $-5.45$  | $-4.68$        | $-10.62$        | $-5.02$                     | $-5.45$                 | $-5.45$         |

Tabela 4.15: Retorno Acumulado (%) - Alavancagem